## **SHA-3 vs the world**

David Wong

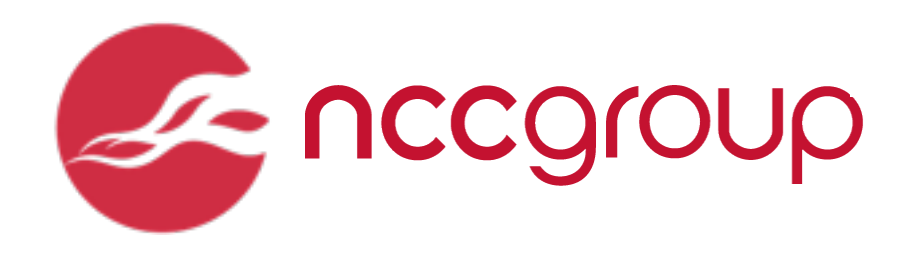

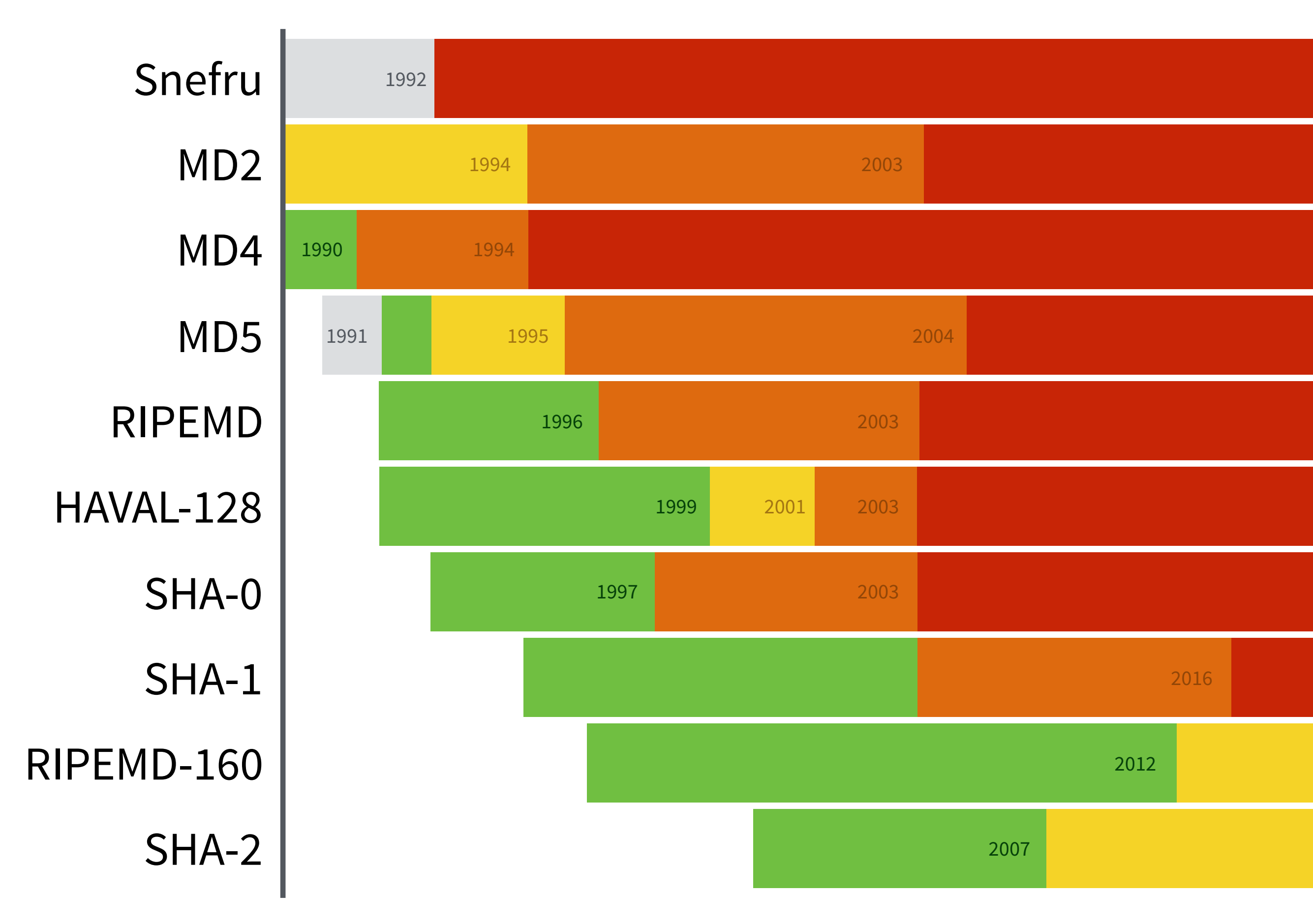

http://valerieaurora.org/hash.html

**SITE MAP CONTACT** 

#### **Computer Security Division Computer Security Resource Center**

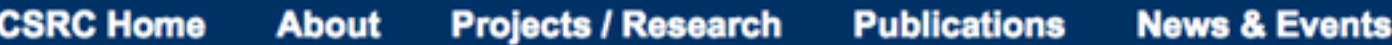

#### **Cryptographic Hash & SHA-3 Standard Development**

Pre-SHA3 Competition (2004-2007)

**SHA-3 Competition (2007-2012)** 

**Submission Requirements** 

Round 1

Round 2

Round 3

SHA-3 Standardization (2013-2015) SHA-3 Derived Functions (2016) **NIST Policy on Hash Functions Hash Forum** Contacts

CSRC HOME > GROUPS > CT > HASH PROJECT > SHA-3

#### **SHA-3 COMPETITION (2007-2012)**

#### **Research Results on SHA-1 Collisions (2017)**

NIST announced a public competition in a Federal Register Notice on November 2, 2007 to develop a new cryptographic hash algorithm, called SHA-3, for standardization. The competition was NIST's response to advances made in the cryptanalysis of hash algorithms.

NIST received sixty-four entries from cryptographers around the world by October 31, 2008, and selected fifty-one first-round candidates in December 2008, fourteen second-round candidates in July 2009, and five finalists -BLAKE, Grøstl, JH, Keccak and Skein, in December 2010 to advance to the third and final round of the competition.

Throughout the competition, the cryptographic community has provided an enormous amount of feedback. Most of the comments were sent to NIST and a public hash forum; in addition, many of the cryptanalysis and performance studies were published as papers in major cryptographic conferences or leading cryptographic journals. NIST also hosted a SHA-3 candidate conference in each round to obtain public feedback. Based on the public comments and internal review of the candidates, NIST announced Keccak as the winner of the SHA-3 Cryptographic Hash Algorithm Competition on October 2, 2012, and ended the five-year competition.

#### **Computer Security Division Computer Security Resource Center**

**CSRC Home** 

**Projects / Research About** 

**Publications News & Events** 

#### **Cryptographic Hash & SHA-3 Standard Development**

Pre-SHA3 Competition (2004-2007)

SHA-3 Competition (2007-2012)

**Submission Requirements** 

Round 1

**Round 1 Candidates** 

Round 1 Conference

Round 1 Report

Round<sub>2</sub>

Round 3

SHA-3 Standardization (2013-) **NIST Policy on Hash Functions Hash Forum** Contacts

CSRC HOME > GROUPS > CT > HASH PROJECT > SHA-3 > ROUND 1

#### **FIRST ROUND CANDIDATES**

Official comments on the First Round Candidate Algorithms should be submitted using the "Submit Comment" link for the appropriate algorithm. Comments from hash-forum listsery subscribers will also be forwarded to the hash-forum listsery. We will periodically post and update the comments received to the appropriate algorithm.

Please refrain from using OFFICIAL COMMENT to ask administrative questions, which should be sent to hash-function@nist.gov

By selecting the "Submitter's Website" links, you will be leaving NIST webspace. We have provided these links to other web sites because they may have information that would be of interest to you. No inferences should be drawn on account of other sites being referenced, or not, from this page. There may be other web sites that are more appropriate for your purpose. NIST does not necessarily endorse the views expressed, or concur with the facts presented on these sites. Further, NIST does not endorse any commercial products that may be mentioned on these sites.

#### **History of Updates**

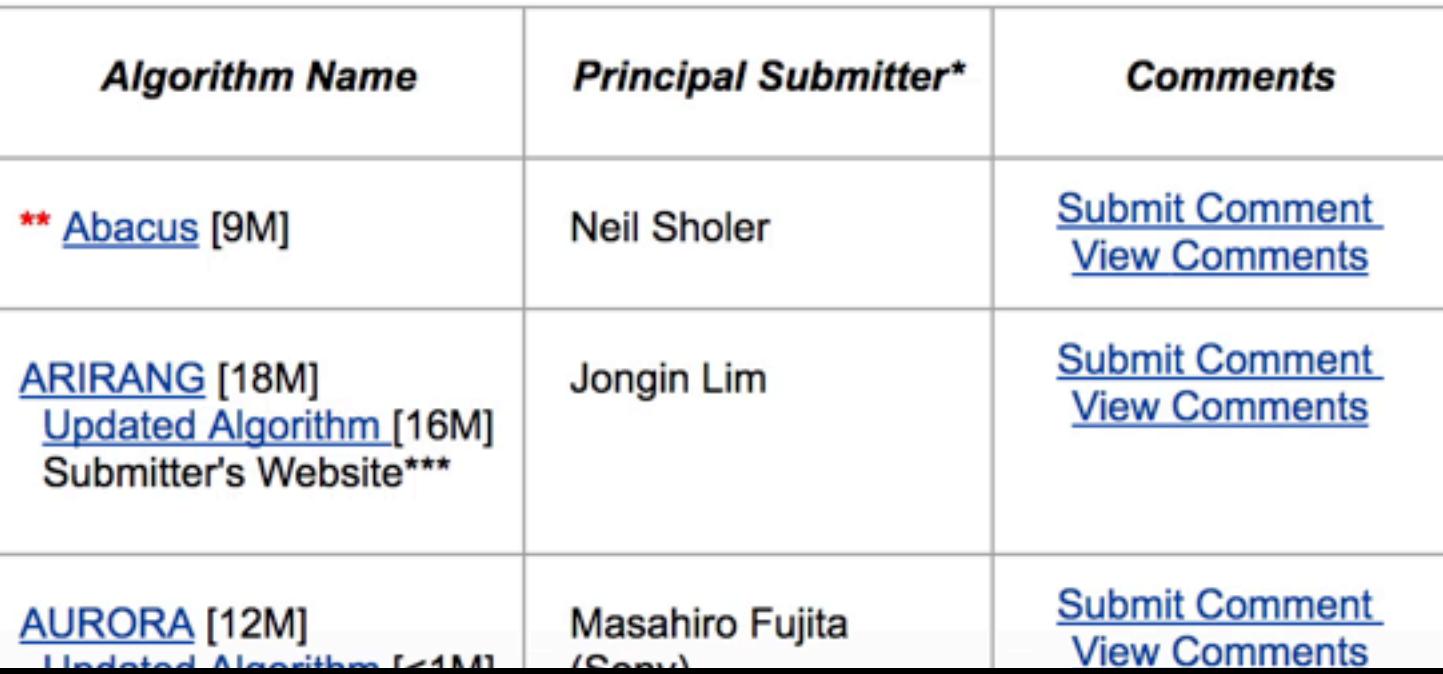

# Keccak

**BLAKE, Grøstl, JH, Skein** 

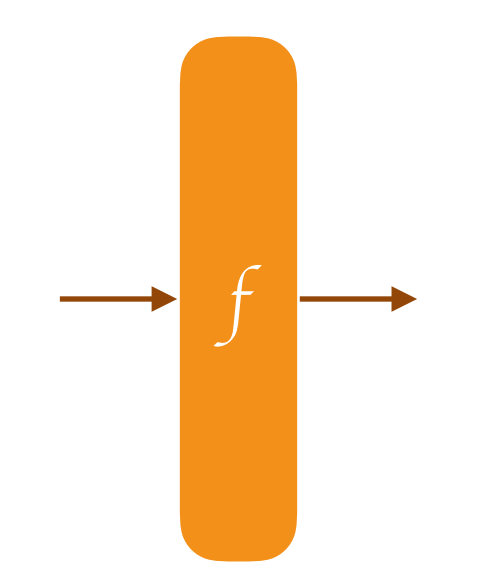

#### **permutation**-based cryptography

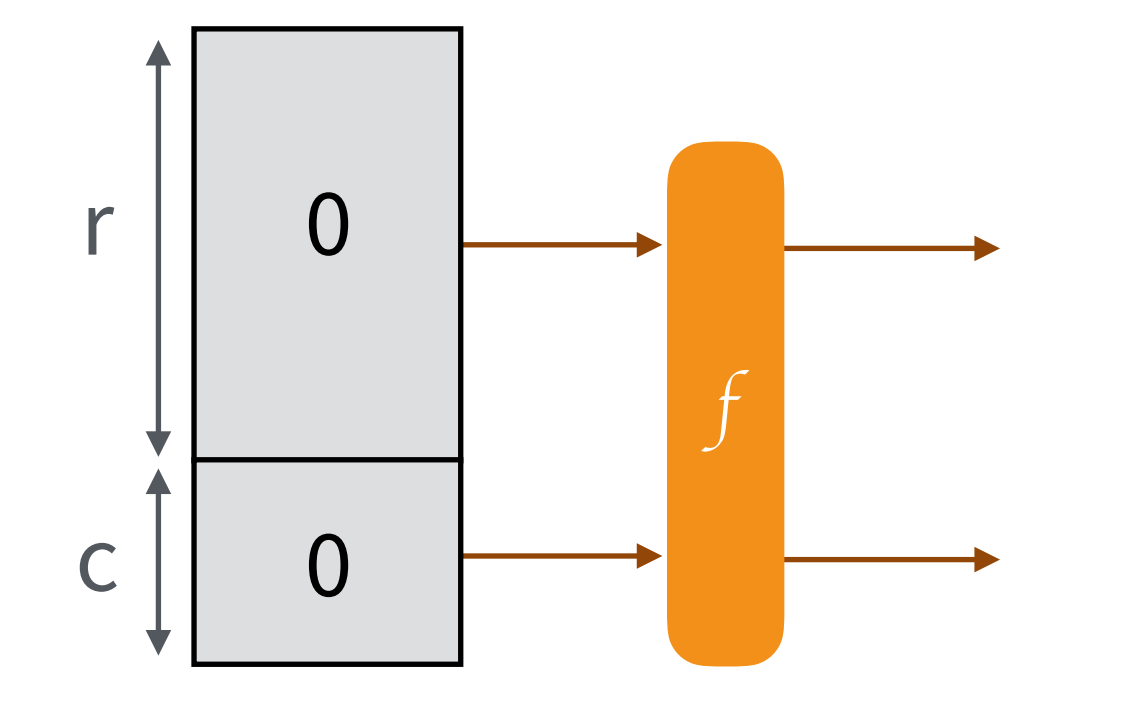

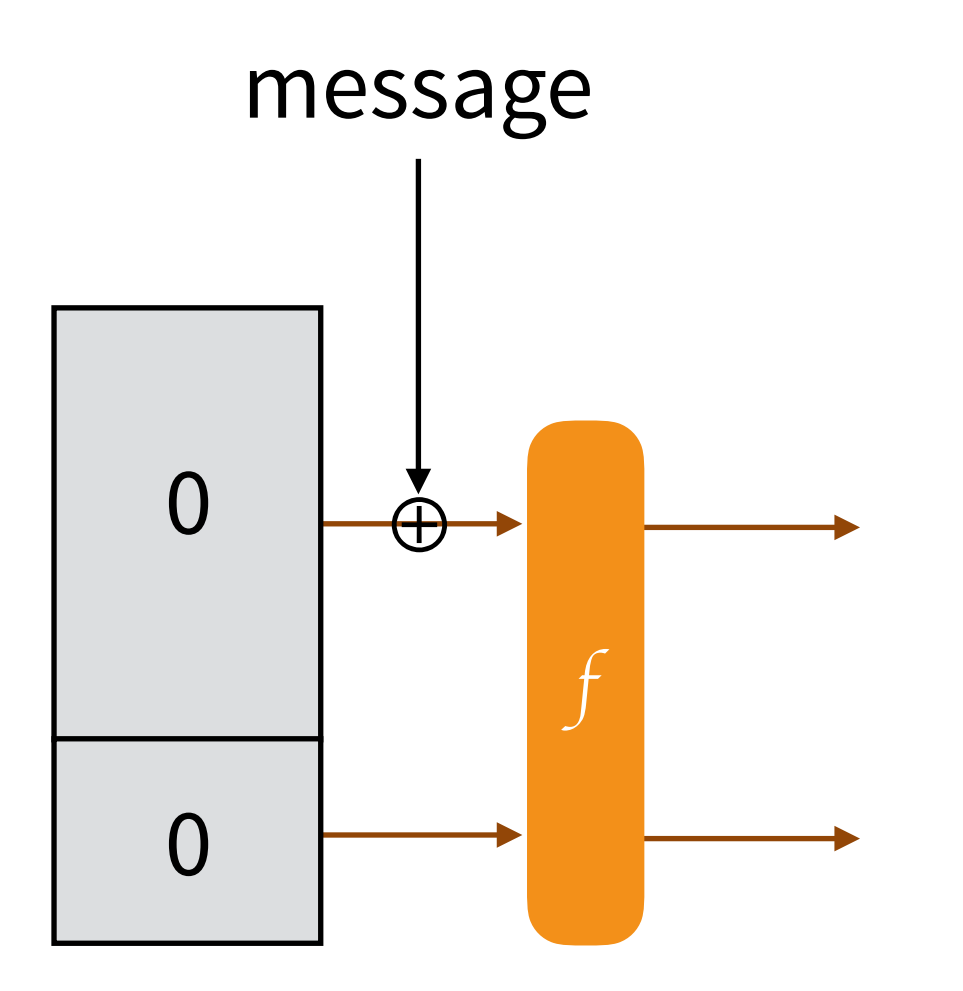

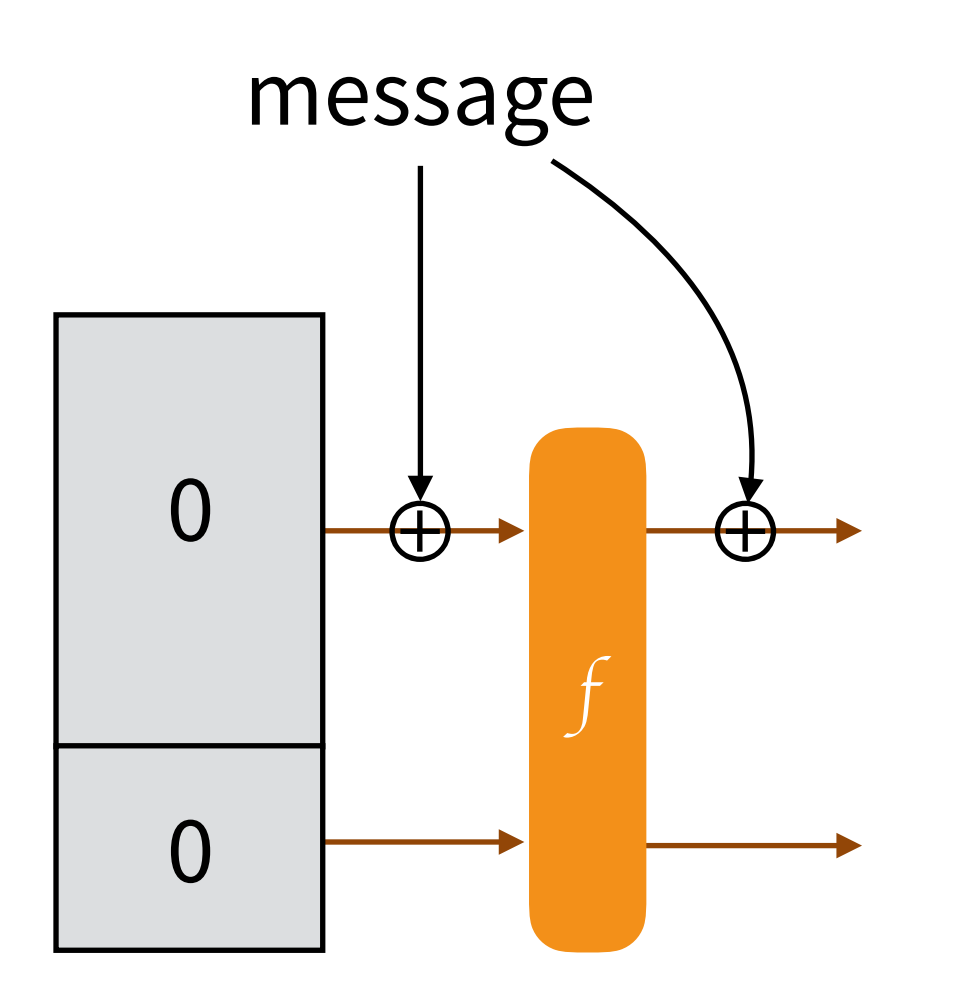

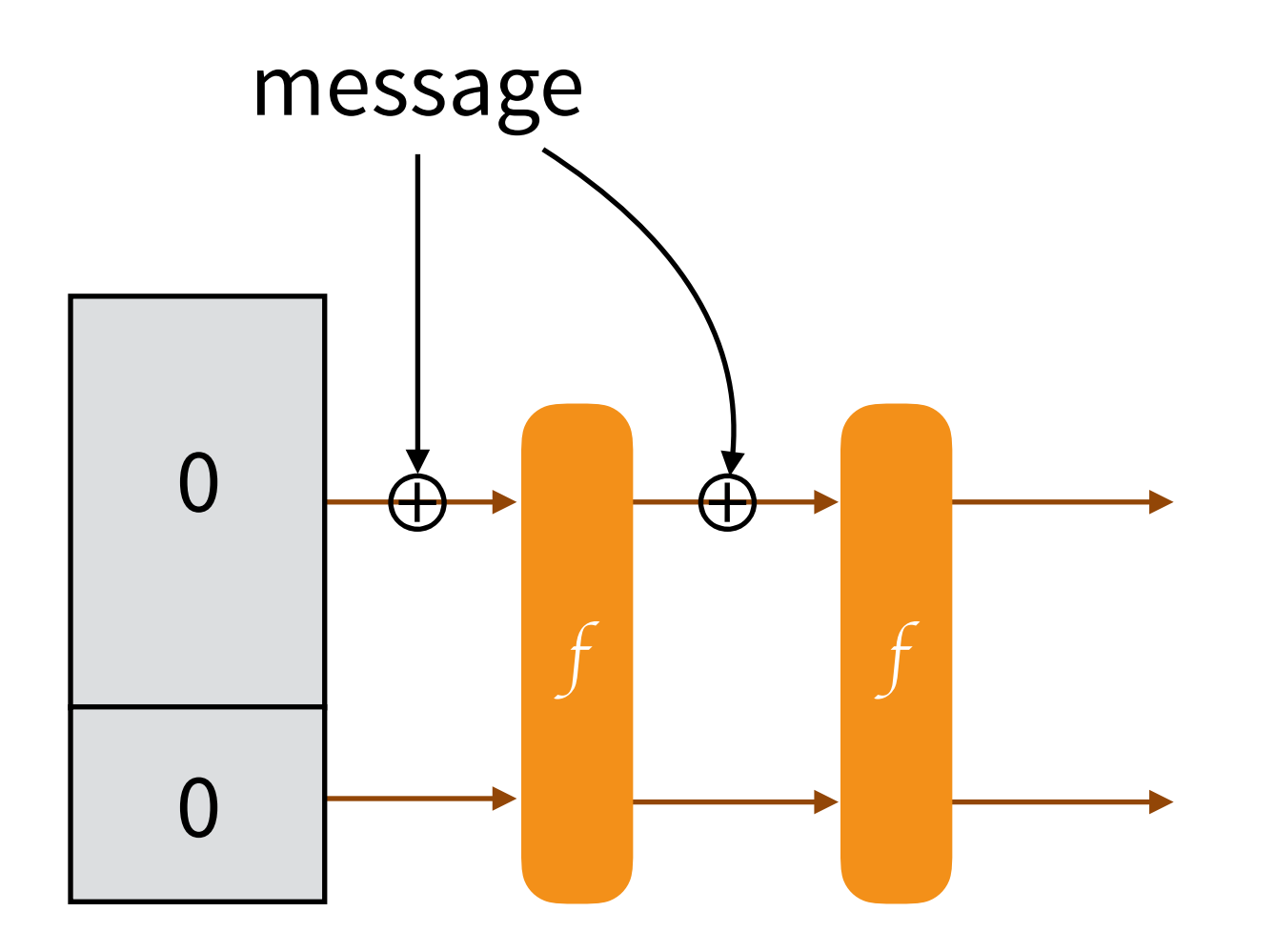

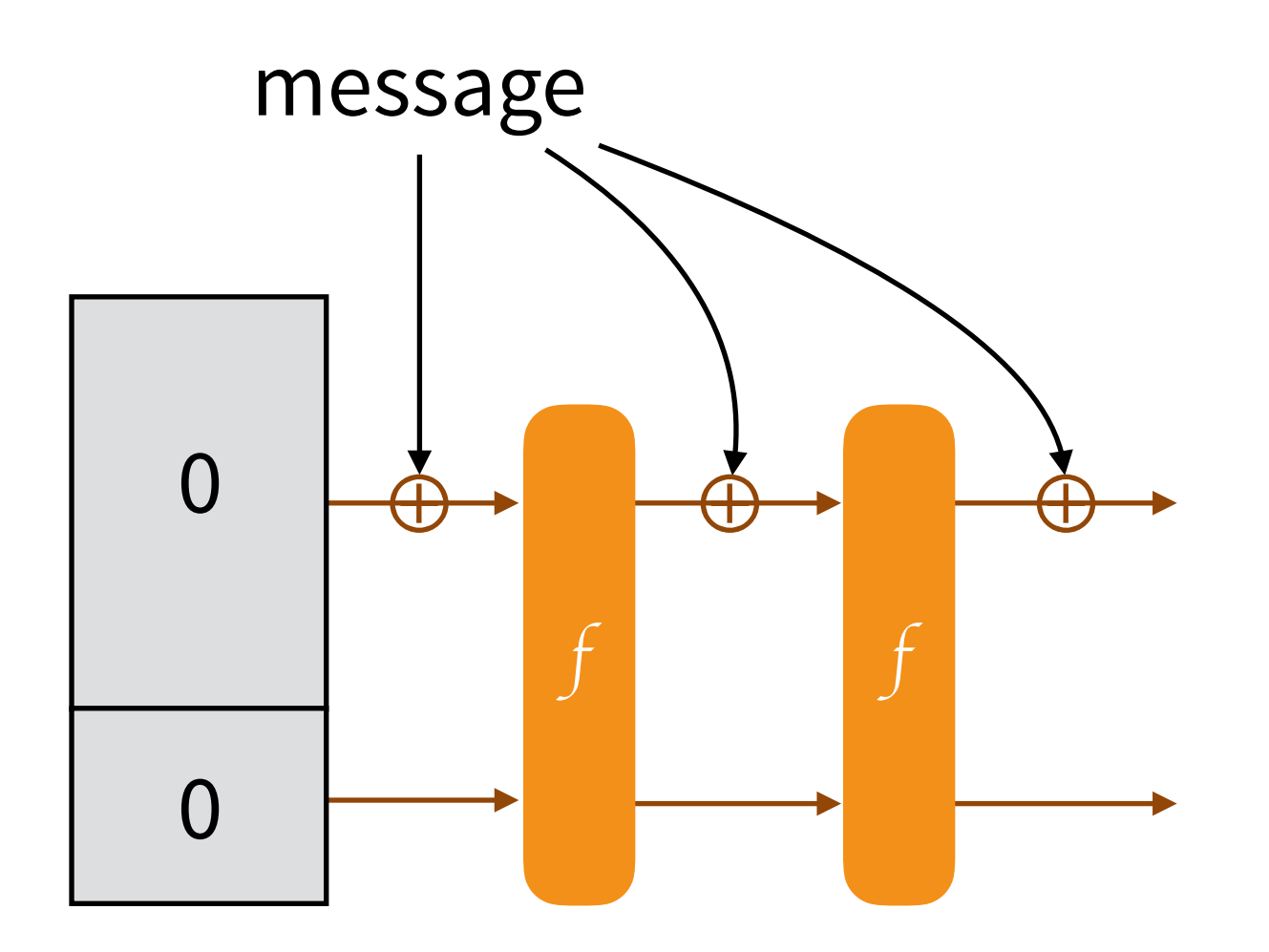

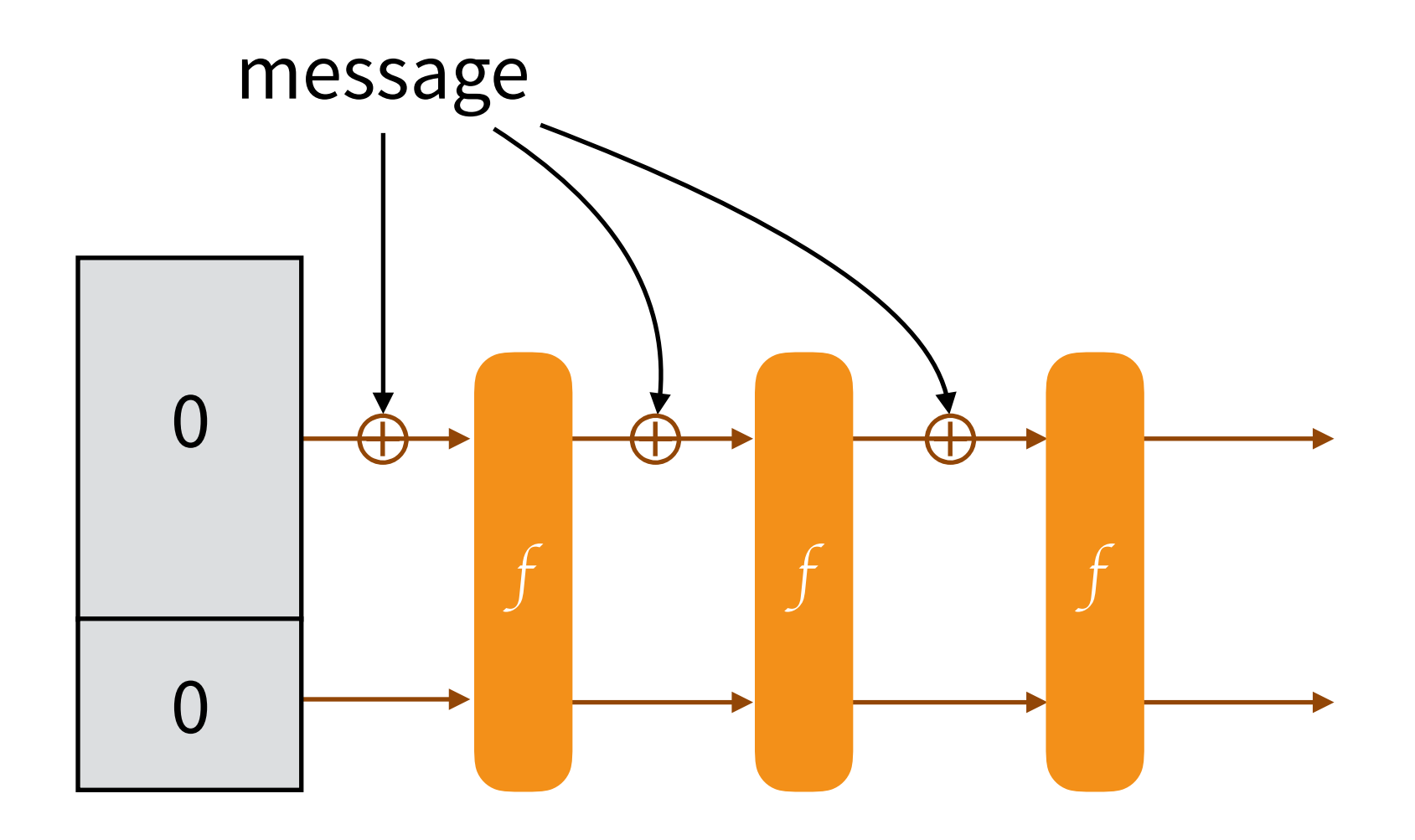

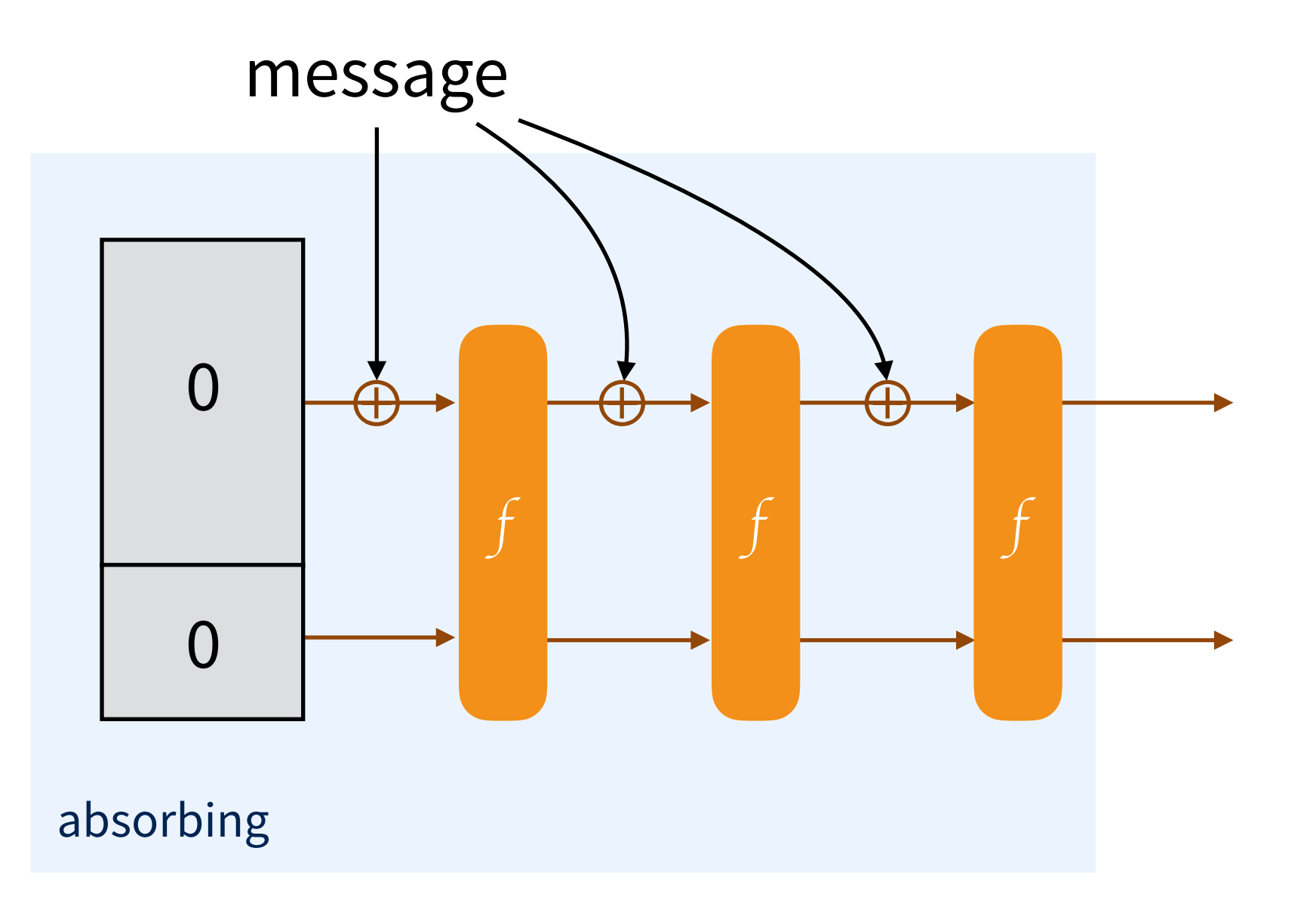

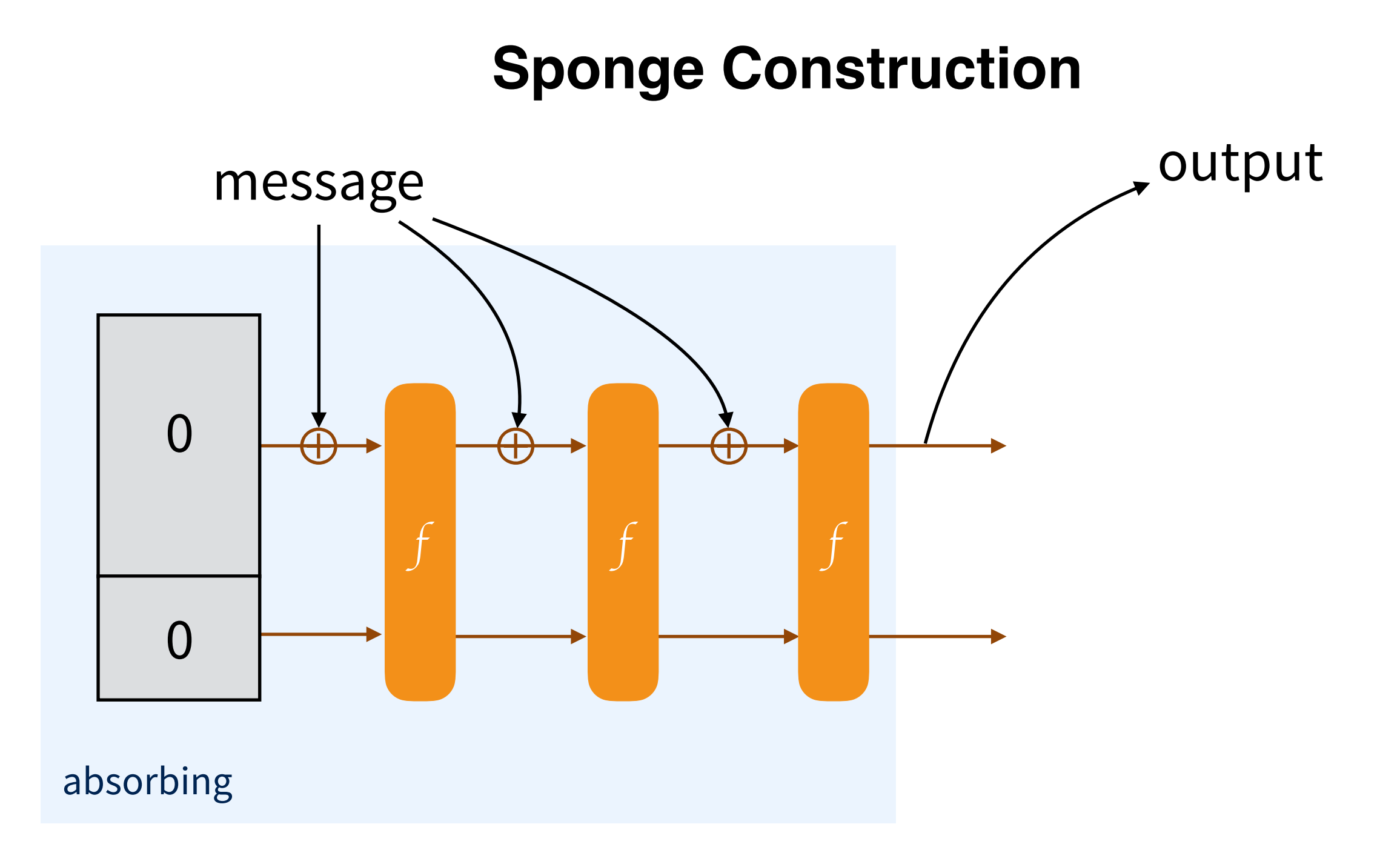

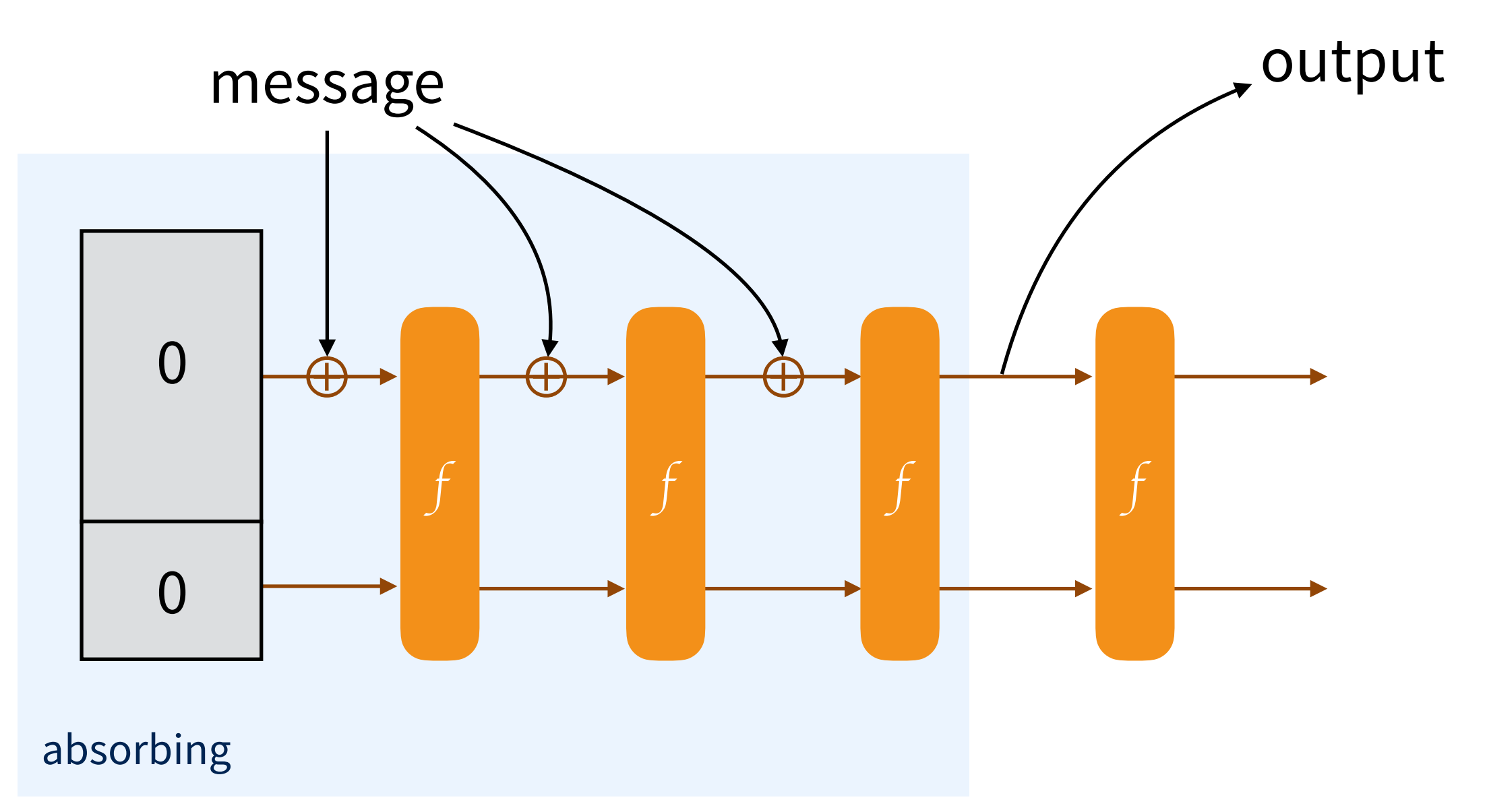

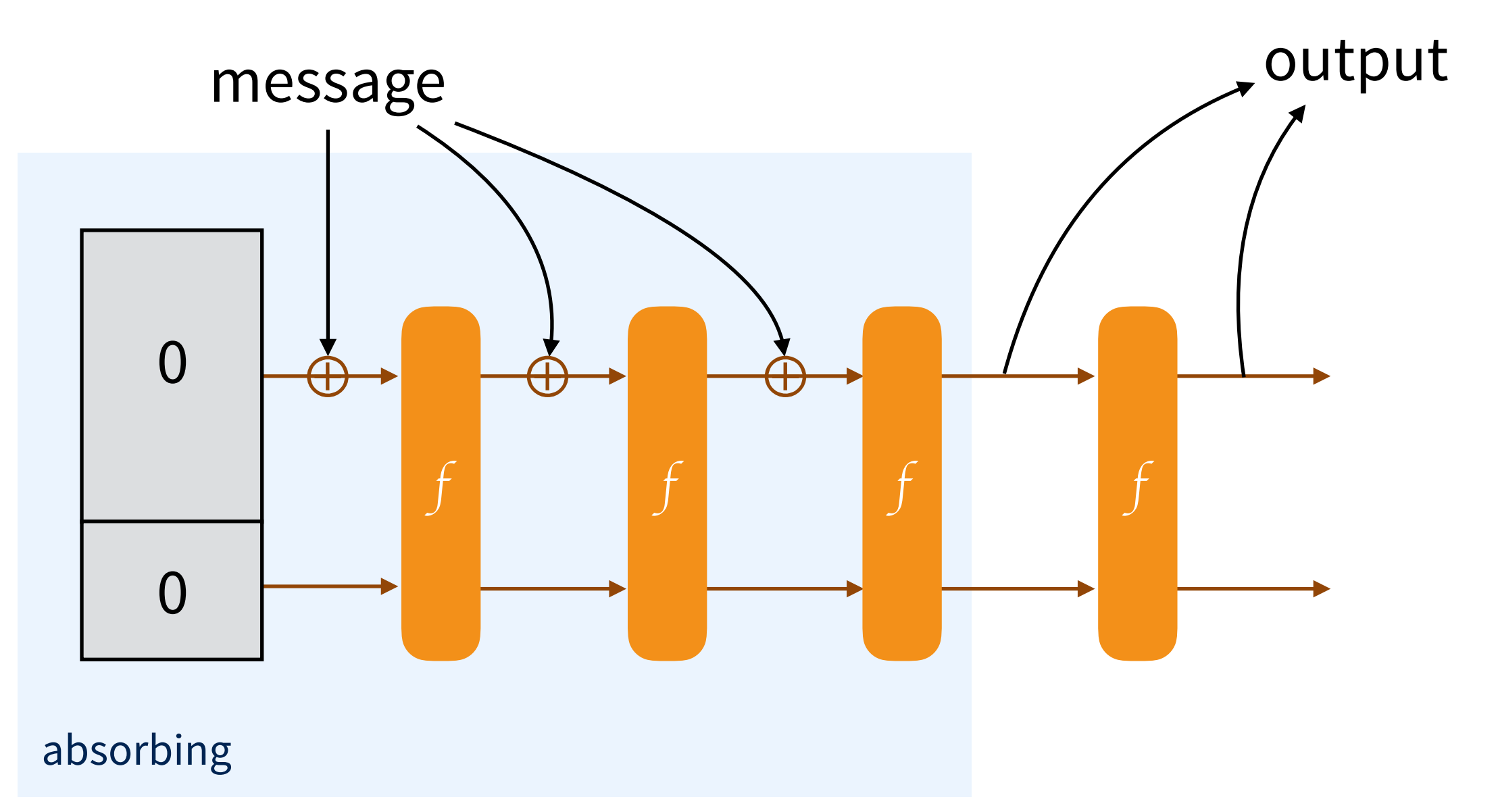

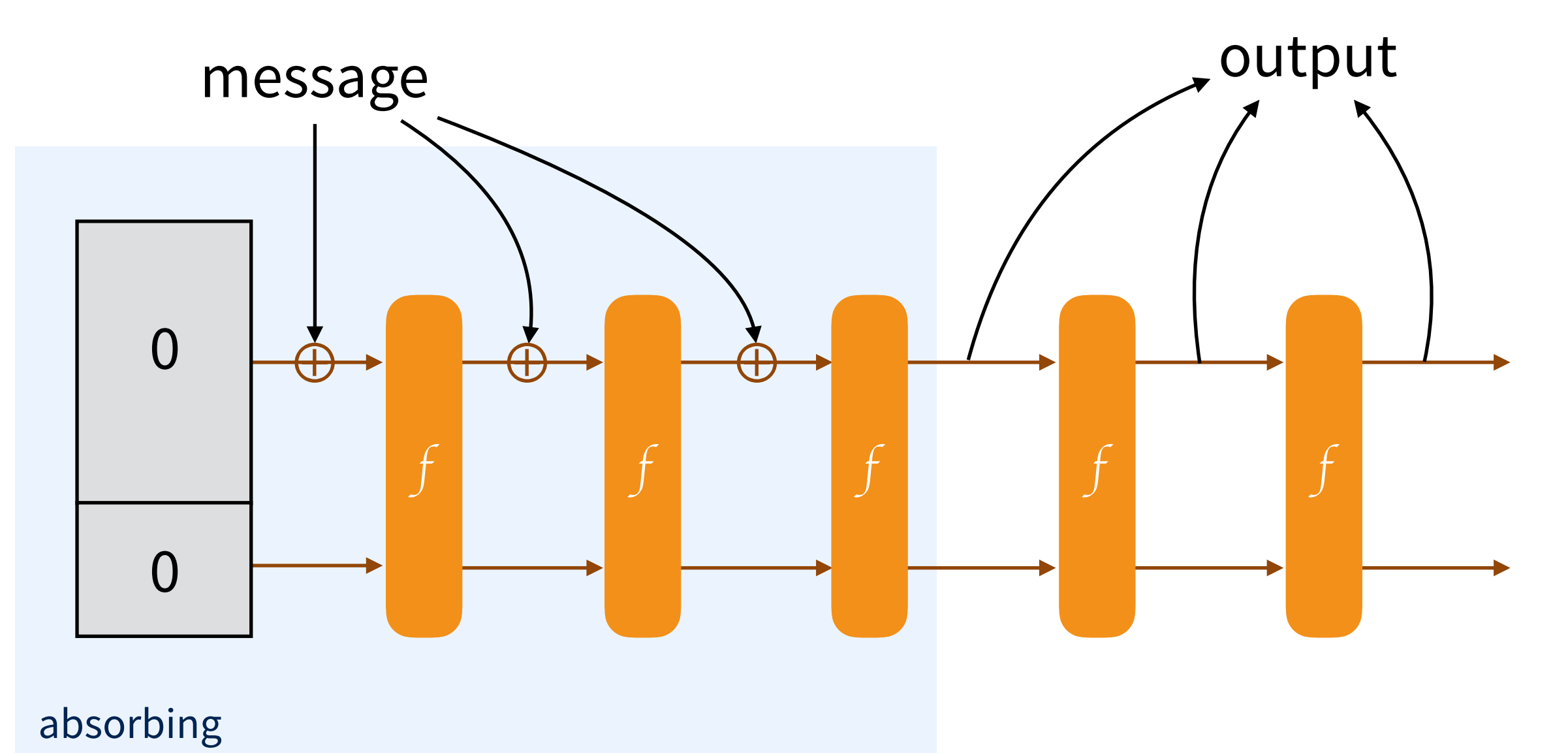

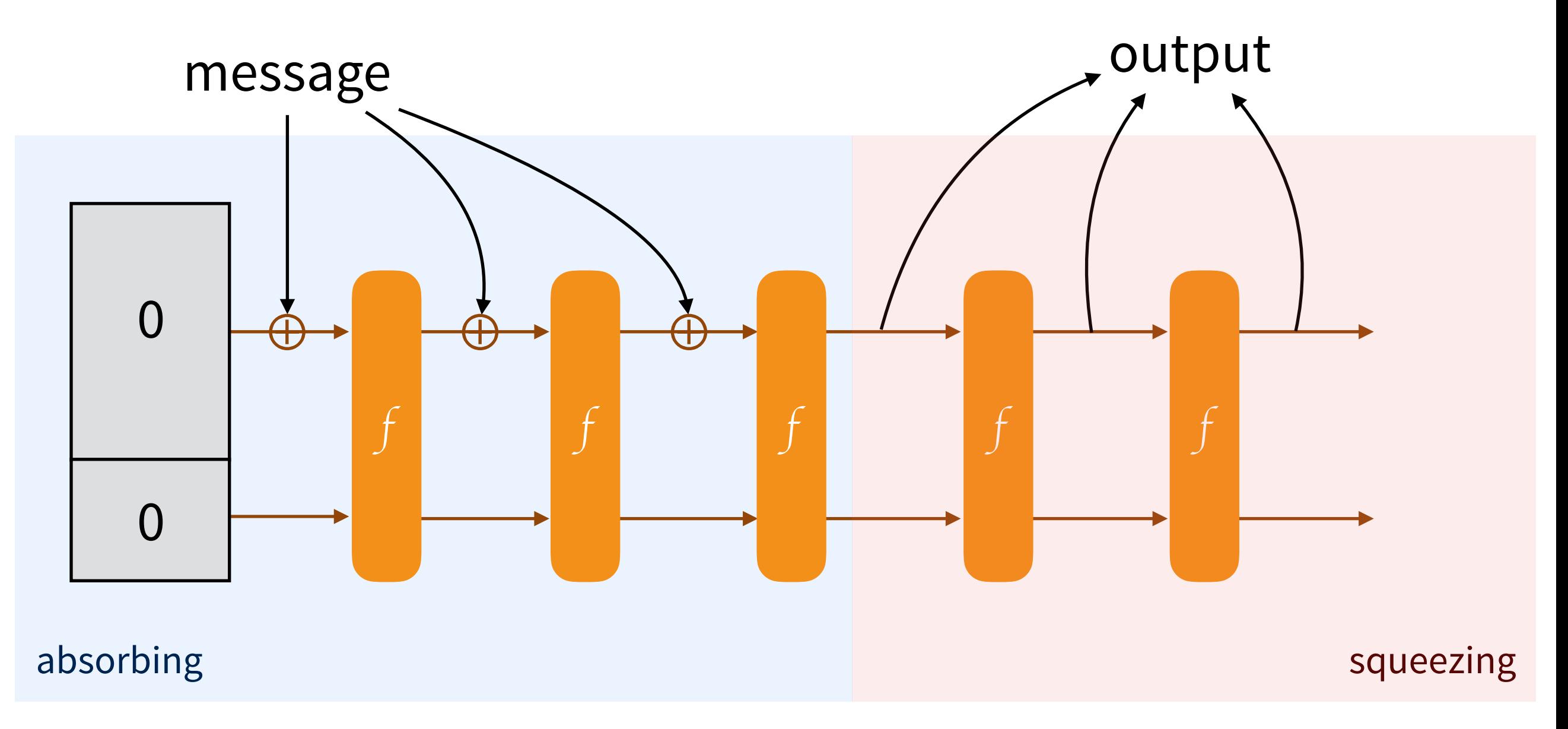

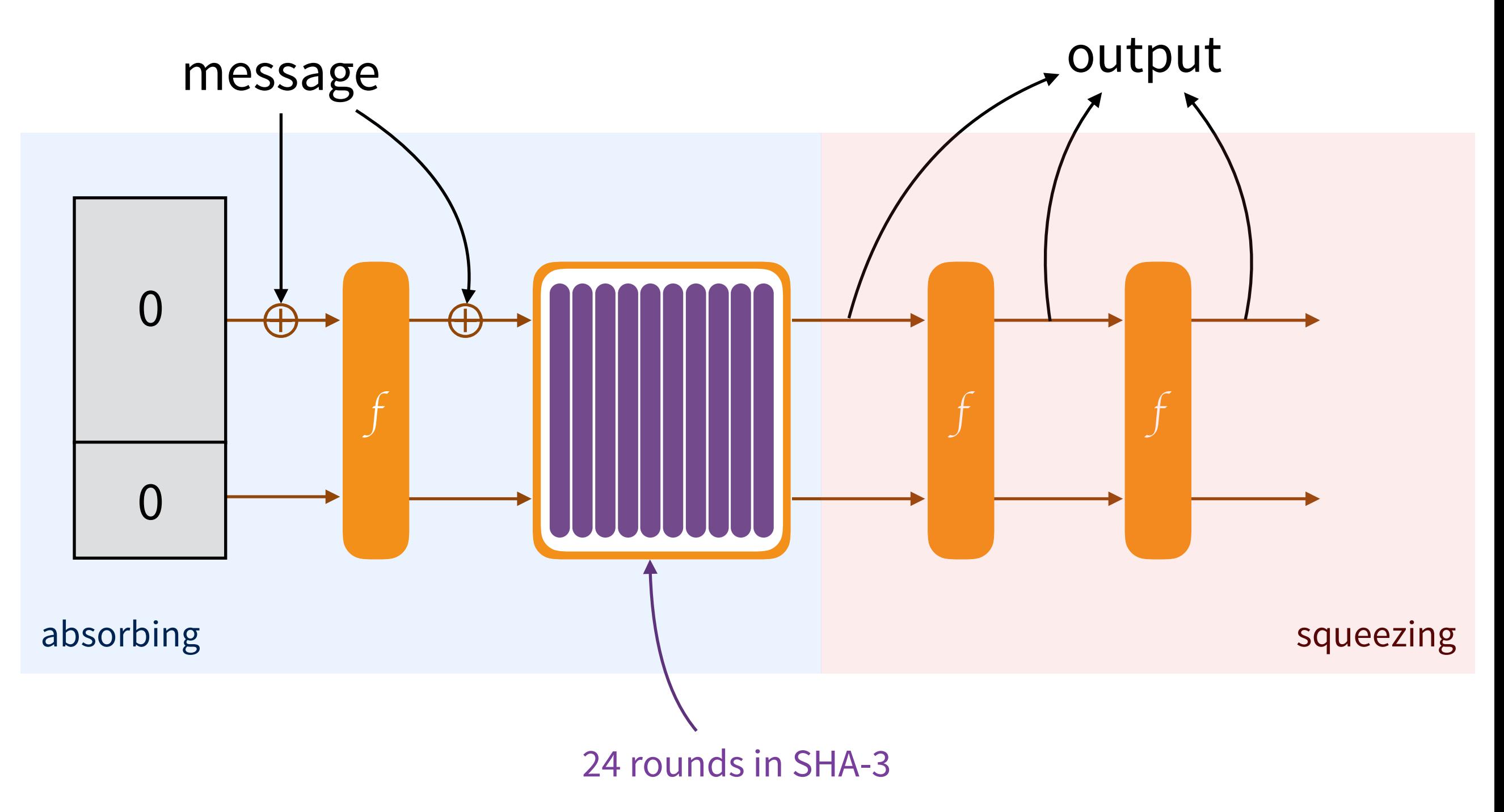

#### Guido Bertoni<sup>1</sup>, Joan Daemen<sup>1,2</sup>, Michaël Peeters<sup>1</sup> and Gilles Van Assche<sup>1</sup>

<sup>1</sup>STMicroelectronics <sup>2</sup>Radboud University

#### Third-party cryptanalysis

This page lists all the third-party cryptanalysis results that we know of on KECCAK, including FIPS 202 and SP 800-185 instances, KANGAROOTWELVE and the authenticated encryption schemes KETJE and KEYAK. We may have forgotten some results, so if you think your result is relevant and should be on this page, please do not hesitate to contact us.

The results are divided into the following categories:

- analysis of the KECCAK (COVering also KANGAROOTWELVE, FIPS 202 and SP 800-185 instances) in the context of (unkeyed) hashing;
- . analysis that is more specifically targetting keyed modes of use of KECCAK, including the KETJE and KEYAK authenticated encryption schemes;
- analysis on the (reduced-round) KECCAK-f permutations that does not extend to any of the aforementioned cryptographic functions.

In each category, the most recent results come first.

#### Analysis of unkeyed modes

First, the Crunchy Crypto Collision and Pre-image Contest contains third-party cryptanalysis results with practical complexities.

K. Qiao, L. Song, M. Liu and J. Guo, New Collision Attacks on Round-Reduced KECCAK, Eurocrypt 2017

In this paper, Kexin Qiao, Ling Song, Meicheng Liu and Jian Guo develop a hybrid method combining algebraic and differential techniques to mount collision attacks on KECCAK. They can find collisions on various instances of KECCAK with the permutation KECCAK-f[1600] or KECCAK-f[800] reduced to 5 rounds. This includes the 5-round collision challenges in the Crunchy Contest. In the meanwhile, they refined their attack and produced a 6-round collision that took 2<sup>50</sup> evaluations of reduced-round KECCAK-f[1600].

D. Saha, S. Kuila and D. R. Chowdhury, SymSum: Symmetric-Sum Distinguishers Against Round Reduced

#### Pages

- · Home
- News
- · Files
- Specifications summary
- Tune KECCAK to your requirements
- Third-party cryptanalysis • Our papers and presentations
- KECCAK Crunchy Crypto Collision and Pre-image Contest
- The KECCAK Team

#### **Documents**

- · The FIPS 202 standard
- The KECCAK reference
- Files for the KECCAK reference
- The KECCAK SHA-3 submission
- KECCAK implementation overview
- Cryptographic sponge functions
- · all files...

#### **Notes**

- . Note on side-channel attacks and their countermeasures
- Note on zero-sum distinguishers of KECCAK-f
- Note on KECCAK parameters and usage
- On alignment in KECCAK
- SAKURA: a flexible coding for tree hashing
- A software interface for KECCAK

## **Keccak**

Guido Bertoni, Joan Daemen, Michaël Peeters and Gilles Van Assche

## SHA-3 competition

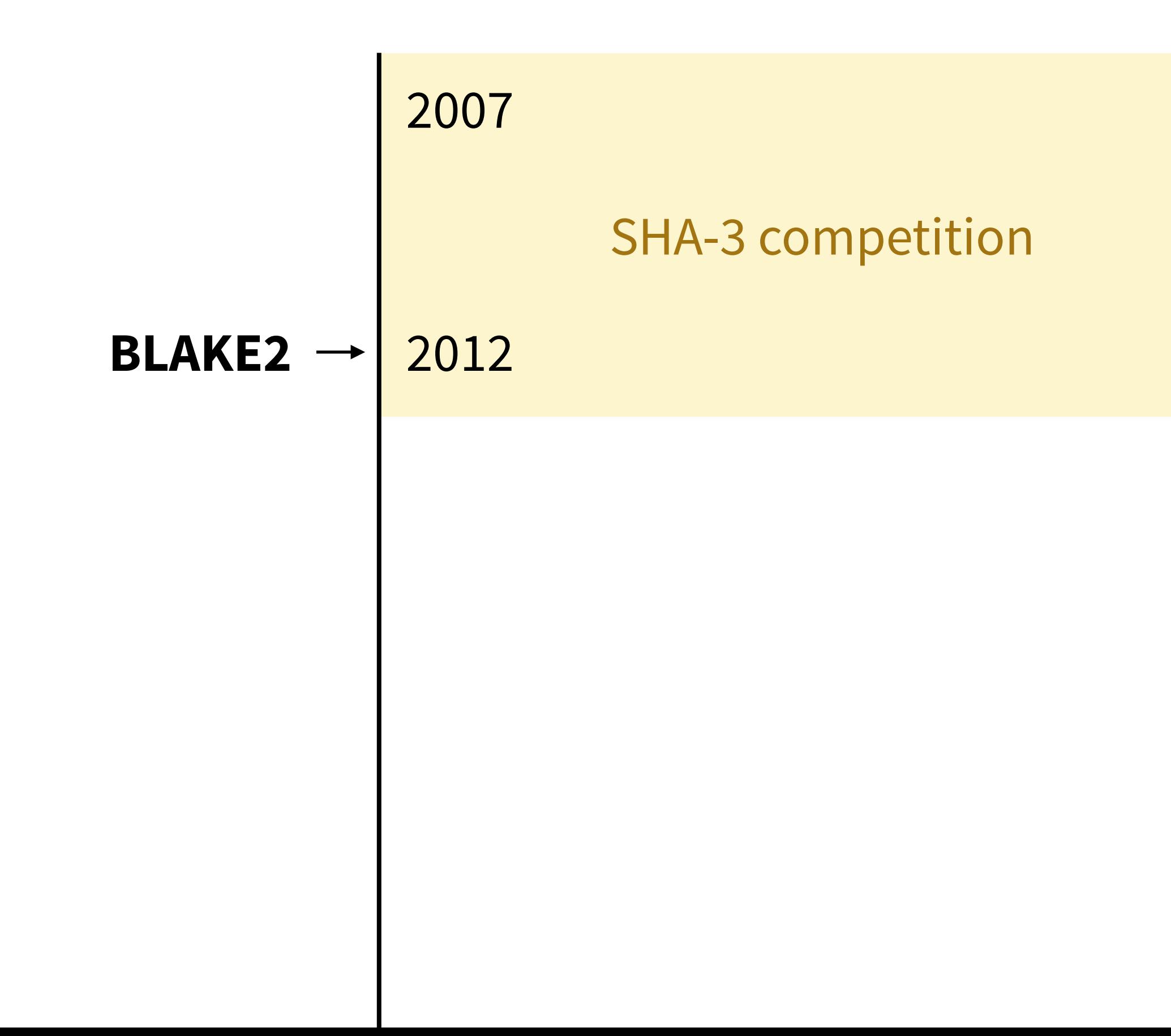

#### Hash functions speed (MiBps)

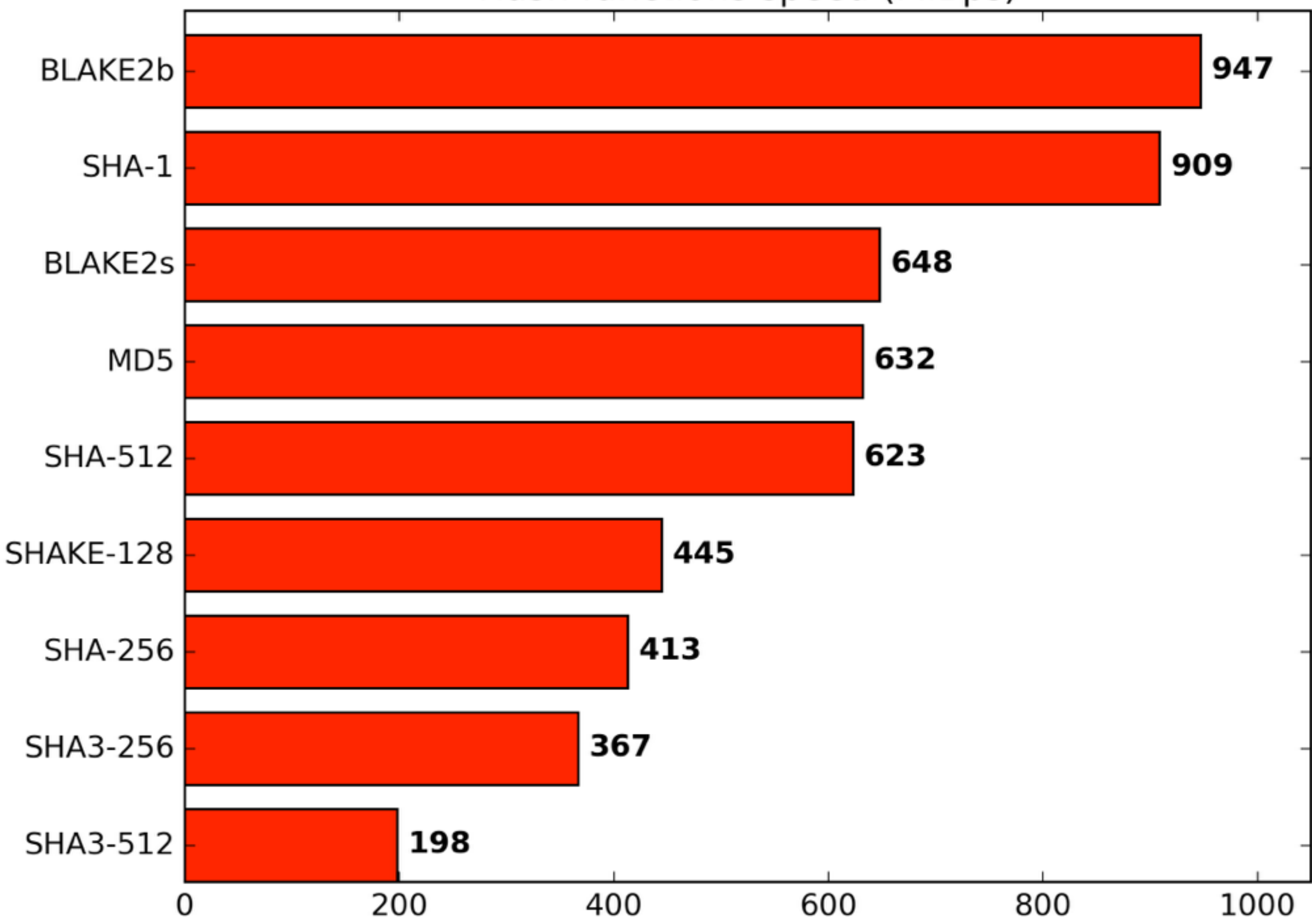

- WolfSSL: WolfSSL includes BLAKE2b
- OpenSSL: OpenSSL includes BLAKE2b and BLAKE2s
- Wireguard: The Wireguard VPN uses BLAKE2s for hashing and as a MAC
- Botan: The Botan library includes BLAKE2b
- Crypto++: The Crypto++ library includes BLAKE2s and BLAKE2b
- Noise: The Noise protocol (now used in WhatsApp) uses BLAKE2s and BLAKE2b
- Cifra Extrema: Cifra Extrema products use several versions of BLAKE2 in its servers and satellite modules
- Bouncy Castle: Includes BLAKE2b-160, BLAKE2b-256, BLAKE2b-384, and BLAKE2b-512
- Peerio: BLAKE2s is used to generated IDs and for integrity checks
- 8th: BLAKE2s is the default hash in the 8th cross-platform development system
- librsync: BLAKE2b is the default hash un this popular remote delta-compression library
- checksum: BLAKE2s is one of the three hash functions supported with MD5 and SHA-1
- Password hashing schemes:
	- Argon2 (by Biryukov, Dinu, Khovratovich; PHC winner)
	- Catena (by Forler, Lucks, Wenzel; PHC candidate)
	- Lanarea (by Mubarak; PHC candidate)
	- Lyra and Lyra2 (by Simplicio Jr., Barreto, Almeida, Andrade; PHC candidate)
	- Neoscrypt (by Doering)
	- RIG (by Chang, Jati, Mishra, Sanadhya; PHC candidate)
	- TwoCats (by Cox; PHC candidate)
	- Yarn (by Capun; PHC candidate)
- Crypto tools by catid:
	- Cymric ("portable secure random number generator")
	- Snowshoe ("portable, secure, fast elliptic curve math library")
	- Tabby ("strong, fast, and portable cryptographic signatures and handshakes")
- Sodium: BLAKE2b is the default hash function of this cryptography library based on NaCl
- Accumulus: BLAKE2s is used for producing unique keys of the data stored
- Archivarius 3000: BLAKE2s is used for deduplication in this desktop search system
- WolfSSL: WolfSSL includes BLAKE2b
- OpenSSL: OpenSSL includes BLAKE2b and BLAKE2s
- Wireguard: The Wireguard VPN uses BLAKE2s for hashing and as a MAC
- Botan: The Botan library includes BLAKE2b
- Crypto++: The Crypto++ library includes BLAKE2s and BLAKE2b
- Noise: The Noise protocol (now used in WhatsApp) uses BLAKE2s and BLAKE2b
- Cifra Extrema: Cifra Extrema products use several versions of BLAKE2 in its servers and satellite modules
- Bouncy Castle: Includes BLAKE2b-160, BLAKE2b-256, BLAKE2b-384, and BLAKE2b-512
- Peerio: BLAKE2s is used to generated IDs and for integrity checks
- 8th: BLAKE2s is the default hash in the 8th cross-platform development system
- librsync: BLAKE2b is the default hash un this popular remote delta-compression library
- checksum: BLAKE2s is one of the three hash functions supported with MD5 and SHA-1
- Password hashing schemes:
	- Argon2 (by Biryukov, Dinu, Khovratovich; PHC winner)
	- Catena (by Forler, Lucks, Wenzel; PHC candidate)
	- Lanarea (by Mubarak; PHC candidate)
	- Lyra and Lyra2 (by Simplicio Jr., Barreto, Almeida, Andrade; PHC candidate)
	- **Neoscrypt (by Doering)**
	- RIG (by Chang, Jati, Mishra, Sanadhya; PHC candidate)
	- TwoCats (by Cox; PHC candidate)
	- Yarn (by Capun; PHC candidate)
- Crypto tools by catid:
	- Cymric ("portable secure random number generator")
	- Snowshoe ("portable, secure, fast elliptic curve math library")
	- Tabby ("strong, fast, and portable cryptographic signatures and handshakes")
- Sodium: BLAKE2b is the default hash function of this cryptography library based on NaCl
- Accumulus: BLAKE2s is used for producing unique keys of the data stored
- Archivarius 3000: BLAKE2s is used for deduplication in this desktop search system
- WolfSSL: WolfSSL includes BLAKE2b
- OpenSSL: OpenSSL includes BLAKE2b and BLAKE2s
- Wireguard: The Wireguard VPN uses BLAKE2s for hashing and as a MAC
- Botan: The Botan library includes BLAKE2b
- Crypto++: The Crypto++ library includes BLAKE2s and BLAKE2b
- Noise: The Noise protocol (now used in WhatsApp) uses BLAKE2s and BLAKE2b
- Cifra Extrema: Cifra Extrema products use several versions of BLAKE2 in its servers and satellite modules
- Bouncy Castle: Includes BLAKE2b-160, BLAKE2b-256, BLAKE2b-384, and BLAKE2b-512
- Peerio: BLAKE2s is used to generated IDs and for integrity checks
- 8th: BLAKE2s is the default hash in the 8th cross-platform development system
- librsync: BLAKE2b is the default hash un this popular remote delta-compression library
- checksum: BLAKE2s is one of the three hash functions supported with MD5 and SHA-1
- Password hashing schemes:
	- Argon2 (by Biryukov, Dinu, Khovratovich; PHC winner)
	- Catena (by Forler, Lucks, Wenzel; PHC candidate)
	- Lanarea (by Mubarak; PHC candidate)
	- Lyra and Lyra2 (by Simplicio Jr., Barreto, Almeida, Andrade; PHC candidate)
	- **Neoscrypt (by Doering)**
	- RIG (by Chang, Jati, Mishra, Sanadhya; PHC candidate)
	- TwoCats (by Cox; PHC candidate)
	- Yarn (by Capun; PHC candidate)
- Crypto tools by catid:
	- Cymric ("portable secure random number generator")
	- Snowshoe ("portable, secure, fast elliptic curve math library")
	- Tabby ("strong, fast, and portable cryptographic signatures and handshakes")
- Sodium: BLAKE2b is the default hash function of this cryptography library based on NaCl
- Accumulus: BLAKE2s is used for producing unique keys of the data stored
- Archivarius 3000: BLAKE2s is used for deduplication in this desktop search system
- WolfSSL: WolfSSL includes BLAKE2b
- OpenSSL: OpenSSL includes BLAKE2b and BLAKE2s
- Wireguard: The Wireguard VPN uses BLAKE2s for hashing and as a MAC
- Botan: The Botan library includes BLAKE2b
- Crypto++: The Crypto++ library includes BLAKE2s and BLAKE2b
- Noise: The Noise protocol (now used in WhatsApp) uses BLAKE2s and BLAKE2b
- Cifra Extrema: Cifra Extrema products use several versions of BLAKE2 in its servers and satellite modules
- Bouncy Castle: Includes BLAKE2b-160, BLAKE2b-256, BLAKE2b-384, and BLAKE2b-512
- Peerio: BLAKE2s is used to generated IDs and for integrity checks
- 8th: BLAKE2s is the default hash in the 8th cross-platform development system
- librsync: BLAKE2b is the default hash un this popular remote delta-compression library
- checksum: BLAKE2s is one of the three hash functions supported with MD5 and SHA-1
- Password hashing schemes:
	- Argon2 (by Biryukov, Dinu, Khovratovich; PHC winner)
	- . Catena (by Forler, Lucks, Wenzel; PHC candidate)
	- Lanarea (by Mubarak; PHC candidate)
	- Lyra and Lyra2 (by Simplicio Jr., Barreto, Almeida, Andrade; PHC candidate)
	- **Neoscrypt (by Doering)**
	- RIG (by Chang, Jati, Mishra, Sanadhya; PHC candidate)
	- TwoCats (by Cox; PHC candidate)
	- Yarn (by Capun; PHC candidate)
- Crypto tools by catid:
	- Cymric ("portable secure random number generator")
	- Snowshoe ("portable, secure, fast elliptic curve math library")
	- Tabby ("strong, fast, and portable cryptographic signatures and handshakes")
- Sodium: BLAKE2b is the default hash function of this cryptography library based on NaCl
- Accumulus: BLAKE2s is used for producing unique keys of the data stored
- Archivarius 3000: BLAKE2s is used for deduplication in this desktop search system
- WolfSSL: WolfSSL includes BLAKE2b
- OpenSSL: OpenSSL includes BLAKE2b and BLAKE2s
- Wireguard: The Wireguard VPN uses BLAKE2s for hashing and as a MAC
- Botan: The Botan library includes BLAKE2b
- Crypto++: The Crypto++ library includes BLAKE2s and BLAKE2b
- Noise: The Noise protocol (now used in WhatsApp) uses BLAKE2s and BLAKE2b
- Cifra Extrema: Cifra Extrema products use several versions of BLAKE2 in its servers and satellite modules
- Bouncy Castle: Includes BLAKE2b-160, BLAKE2b-256, BLAKE2b-384, and BLAKE2b-512
- Peerio: BLAKE2s is used to generated IDs and for integrity checks
- 8th: BLAKE2s is the default hash in the 8th cross-platform development system
- librsync: BLAKE2b is the default hash un this popular remote delta-compression library
- checksum: BLAKE2s is one of the three hash functions supported with MD5 and SHA-1
- Password hashing schemes:
	- Argon2 (by Biryukov, Dinu, Khovratovich; PHC winner)
	- . Catena (by Forler, Lucks, Wenzel; PHC candidate)
	- Lanarea (by Mubarak; PHC candidate)
	- Lyra and Lyra2 (by Simplicio Jr., Barreto, Almeida, Andrade; PHC candidate)
	- **Neoscrypt (by Doering)**
	- RIG (by Chang, Jati, Mishra, Sanadhya; PHC candidate)
	- TwoCats (by Cox; PHC candidate)
	- Yarn (by Capun; PHC candidate)
- Crypto tools by catid:
	- Cymric ("portable secure random number generator")
	- Snowshoe ("portable, secure, fast elliptic curve math library")
	- Tabby ("strong, fast, and portable cryptographic signatures and handshakes")
- Sodium: BLAKE2b is the default hash function of this cryptography library based on NaCl
- Accumulus: BLAKE2s is used for producing unique keys of the data stored
- Archivarius 3000: BLAKE2s is used for deduplication in this desktop search system

#### FIPS PUB 202

#### **FEDERAL INFORMATION PROCESSING STANDARDS PUBLICATION**

#### **SHA-3 Standard: Permutation-Based Hash and Extendable-Output Functions**

**CATEGORY: COMPUTER SECURITY SUBCATEGORY: CRYPTOGRAPHY** 

Information Technology Laboratory National Institute of Standards and Technology Gaithersburg, MD 20899-8900

This publication is available free of charge from: http://dx.doi.org/10.6028/NIST.FIPS.202

August 2015

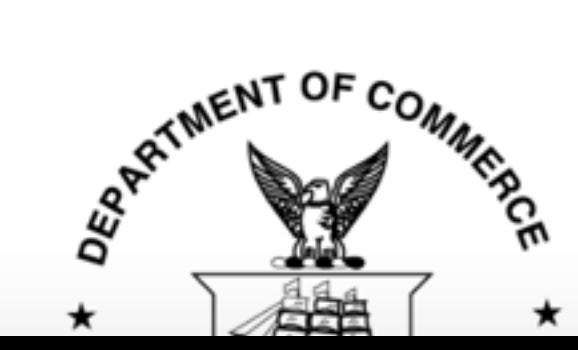

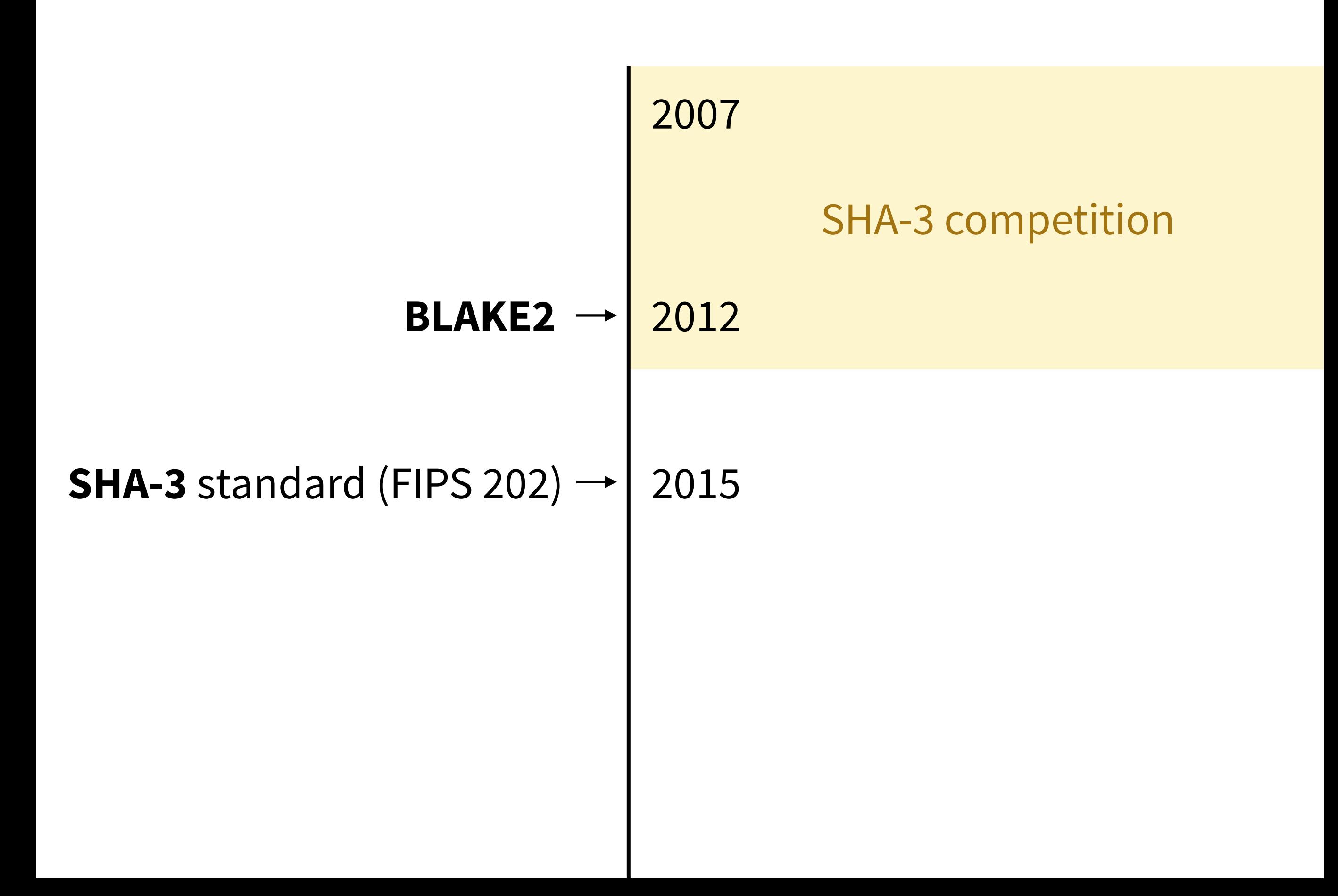

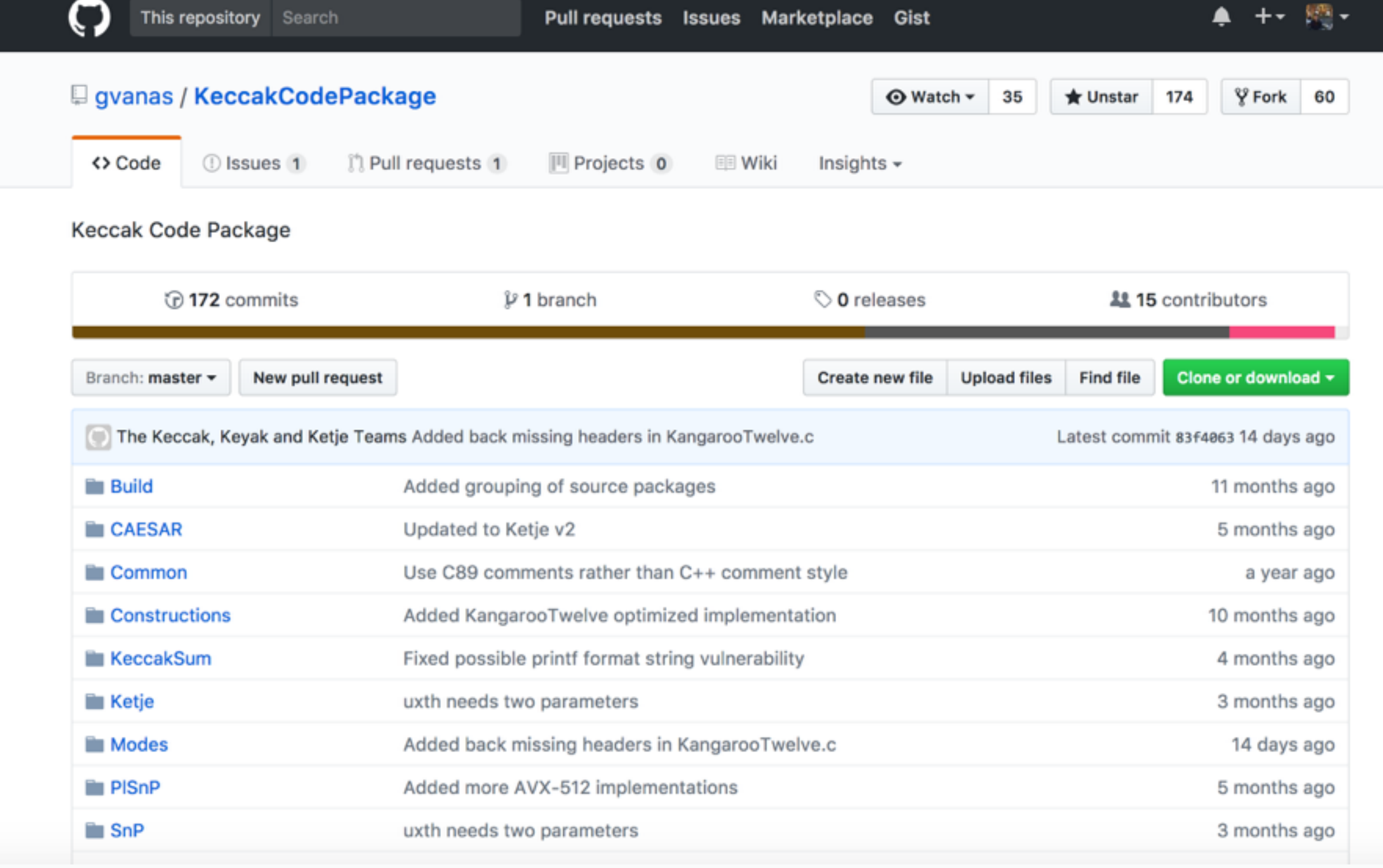

 $\overline{\phantom{0}}$ 

## [github.com/gvanas/KeccakCodePackage](http://github.com/gvanas/KeccakCodePackage)

**Tweets Followers** 43 9

l

#### TweetFIPS202

@TweetFIPS202

 $\mathcal{S}$  keccak.noekeon.org/tweetfips202.h...

**II** Joined August 2015

**Tweet to TweetFIPS202** 

#### 8 12 Followers you know

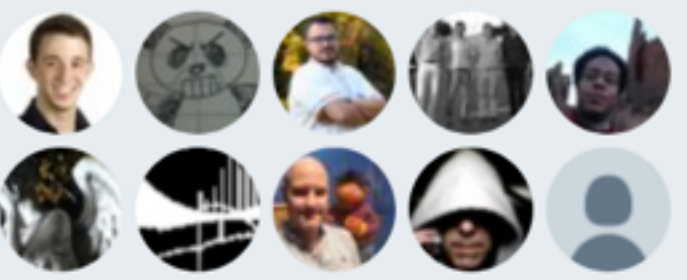

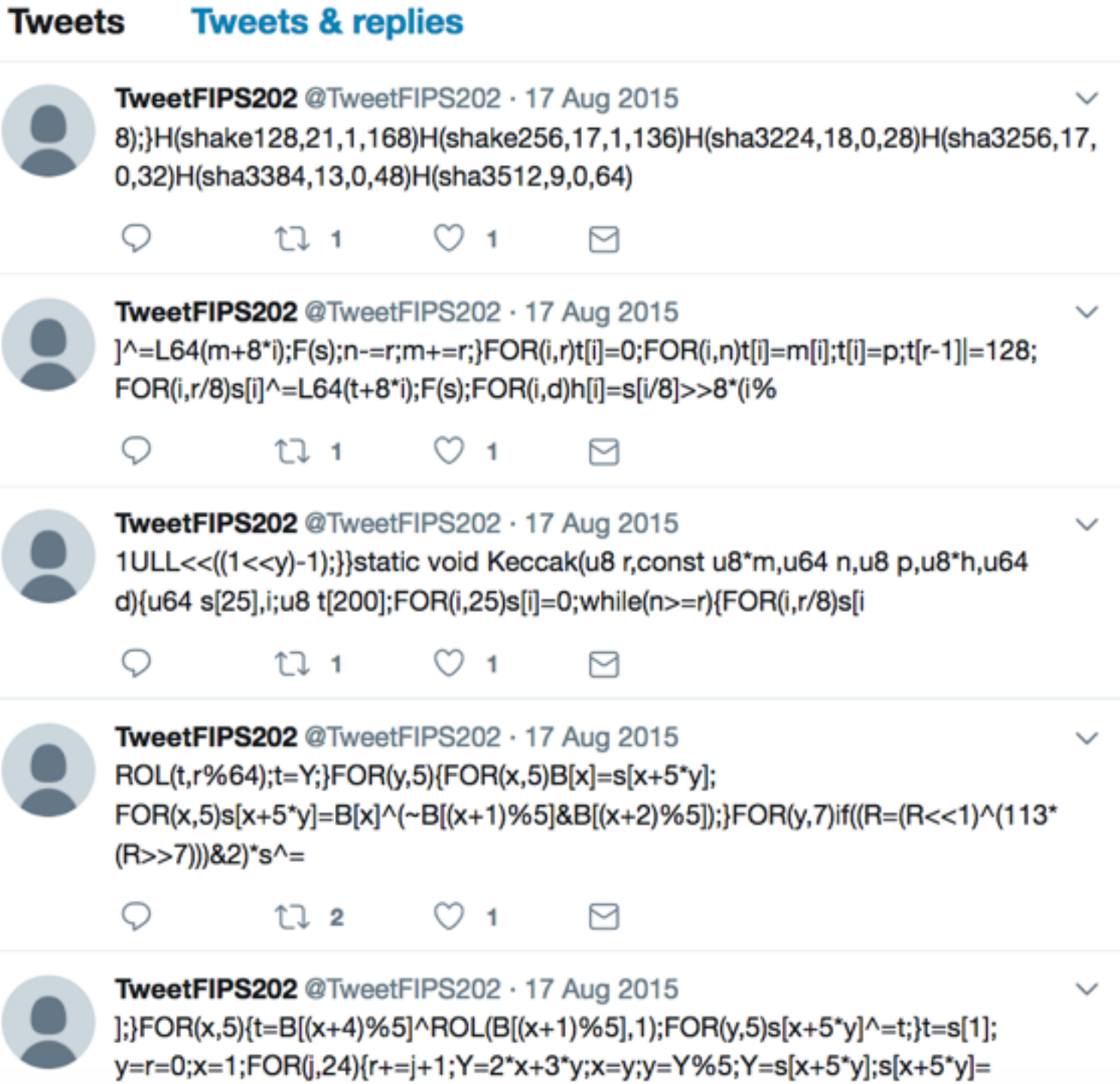

Translate from Spanish

#### Hash functions speed (MiBps)

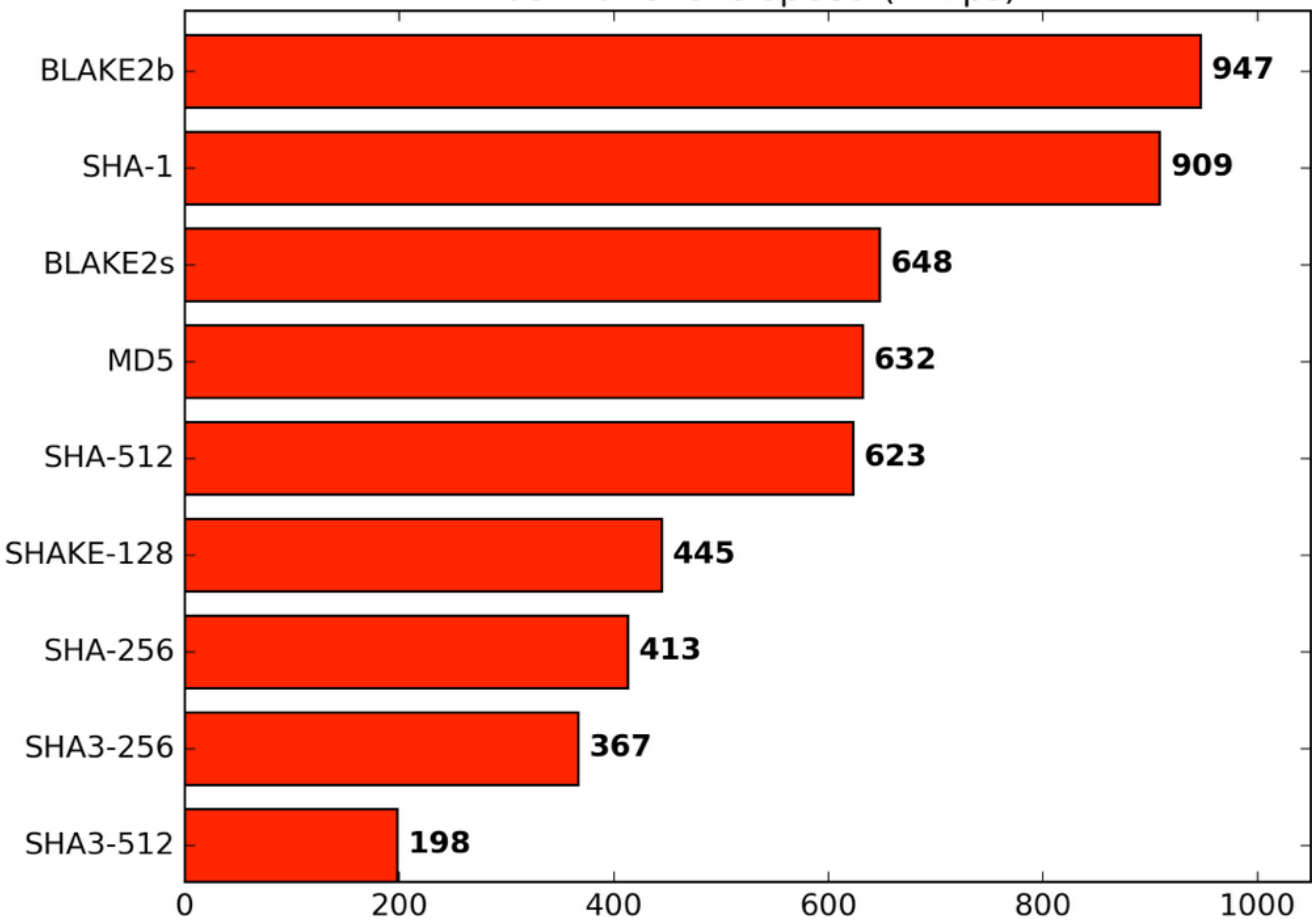

## **Bit Security**

- bit security of AES-128?
- bit security of AES-256?
- bit security against pre-image attacks of SHA-256?
- bit security against pre-image attacks of SHA-512?
- bit security against pre-image attacks of SHA-3-512?

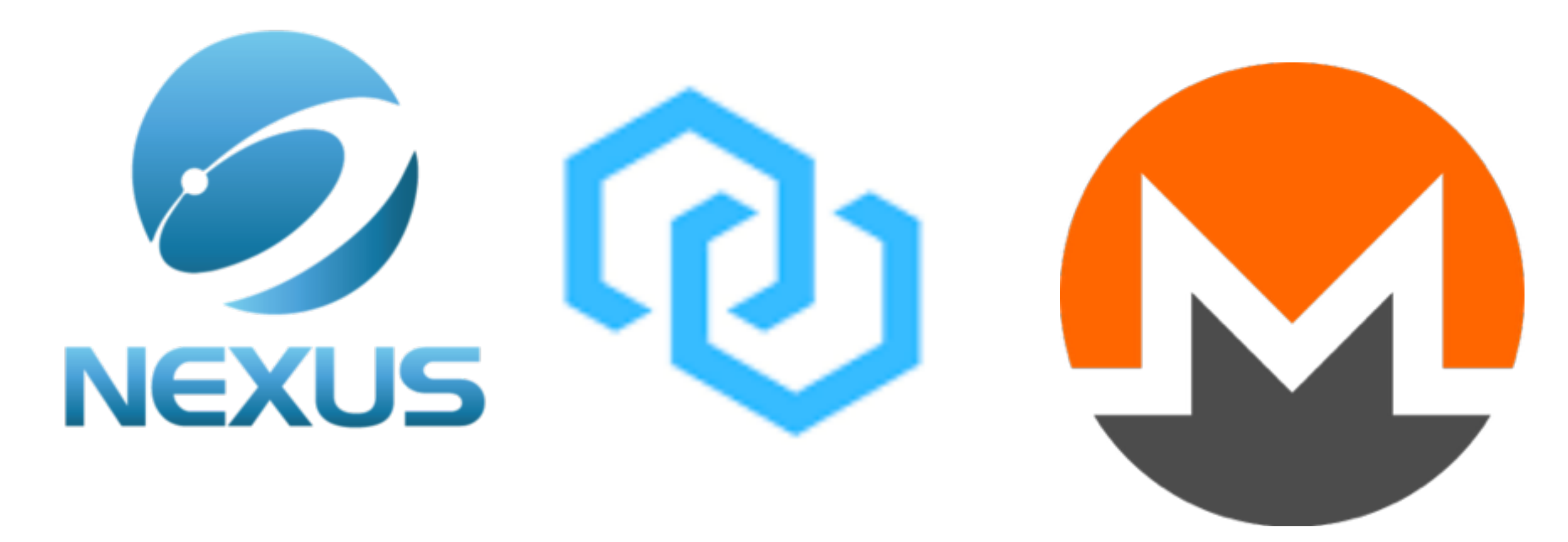

## Where is **SHA-3** being used?

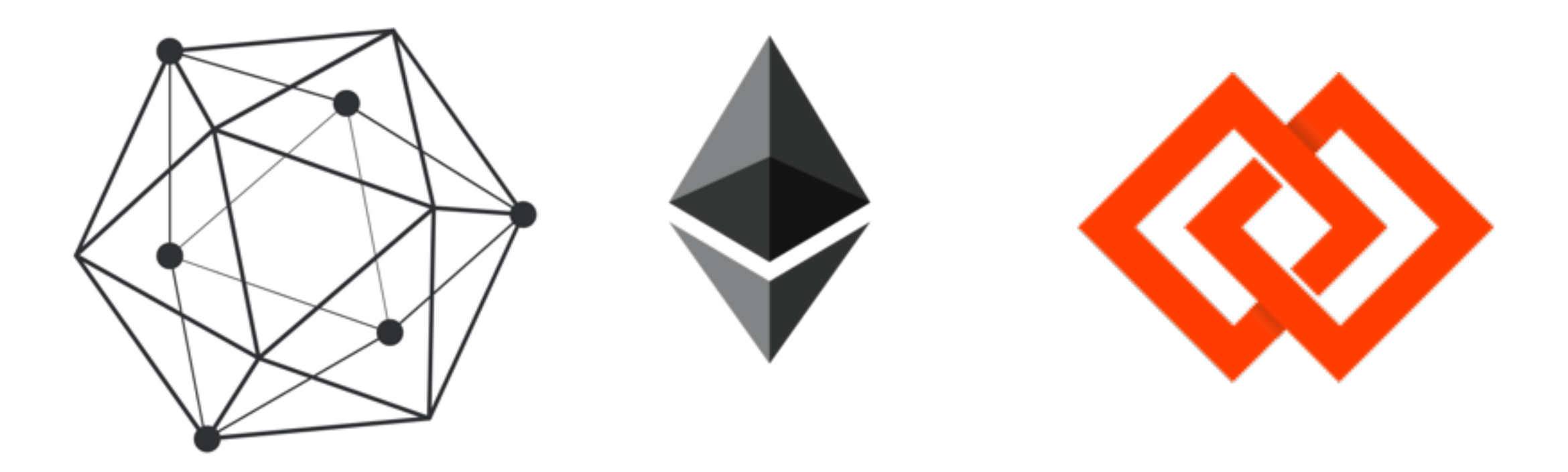
#### FIPS PUB 202

#### **FEDERAL INFORMATION PROCESSING STANDARDS PUBLICATION**

#### **SHA-3 Standard: Permutation-Based Hash and Extendable-Output Functions**

**CATEGORY: COMPUTER SECURITY SUBCATEGORY: CRYPTOGRAPHY** 

Information Technology Laboratory National Institute of Standards and Technology Gaithersburg, MD 20899-8900

This publication is available free of charge from: http://dx.doi.org/10.6028/NIST.FIPS.202

August 2015

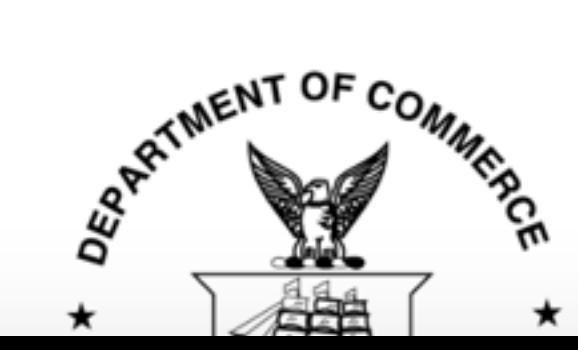

# SHAKE is a XOF

 $ZAS<sup>5</sup>$ 

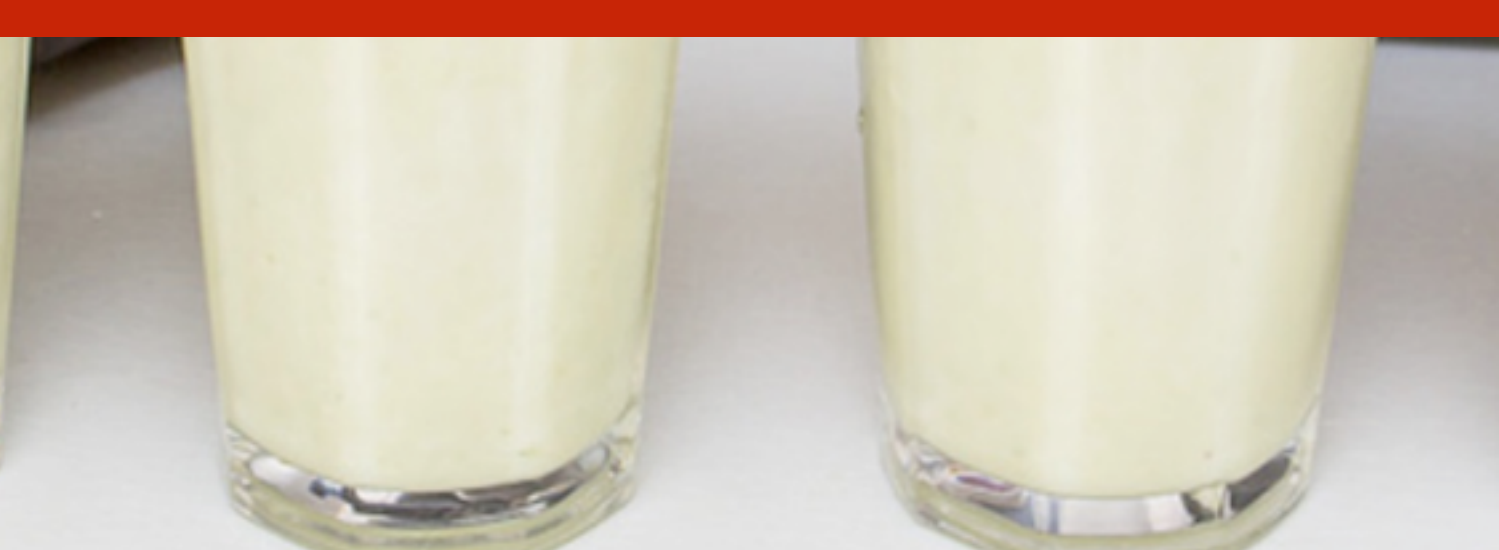

#### The KECCAK sponge function family

Guido Bertoni<sup>1</sup>, Joan Daemen<sup>1,2</sup>, Michaël Peeters<sup>1</sup> and Gilles Van Assche<sup>1</sup>

<sup>1</sup>STMicroelectronics <sup>2</sup>Radboud University

#### **Tune KECCAK to your requirements**

The capacity parameter and chosen output length in KECCAK can be freely chosen. Their combination determines the attainable security and the capacity has an impact on performance. This page gives you the optimal capacity and output length values, given the classical hash function criteria.

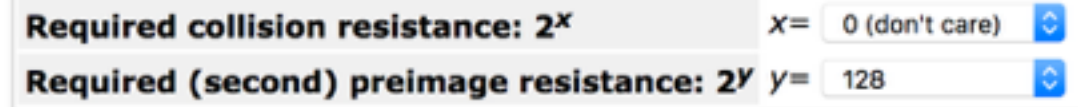

The optimal choice of parameters is:

KECCAK[r=1344,c=256] with a least 128 bits of output.

#### **Security claim**

In line with our hermetic sponge strategy, we make a flat sponge claim with  $c=256$  bits of capacity: for any output length, we claim this KECCAK sponge function resists any attack up to  $2^{128}$  operations (each of complexity equivalent to one call to KECCAK-f), unless easier on a random oracle. For 128 bits of output specifically, this translates into the following claimed security level:

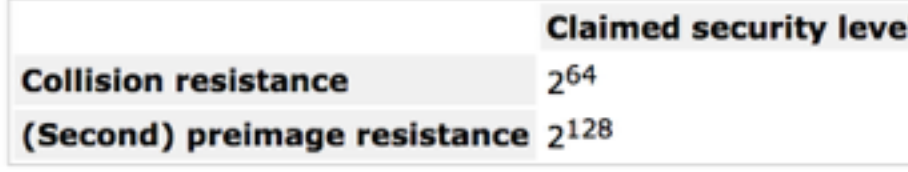

**Speed** 

#### Pages

- Home
- News
- $\bullet$  Files
- · Specifications summary
- . Tune KECCAK to your requirements
- Third-party cryptanalysis
- . Our papers and presentations
- KECCAK Crunchy Crypto Collision and Pre-image Contest
- The KECCAK Team

#### **Documents**

- The FIPS 202 standard
- The KECCAK reference
- Files for the KECCAK reference
- The KECCAK SHA-3 submission
- KECCAK implementation overview
- Cryptographic sponge functions
- · all files...

#### **Notes**

- . Note on side-channel attacks and their countermeasures
- . Note on zero-sum distinguishers of KECCAK-f

#### keccak.noekeon.org/tune.html

### **SHA-3 Derived Functions:**

cSHAKE, KMAC, TupleHash and ParallelHash

John Kelsey Shu-jen Chang **Ray Perlner** 

This publication is available free of charge from: https://doi.org/10.6028/NIST.SP.800-185

#### SECURITY COMPUTER

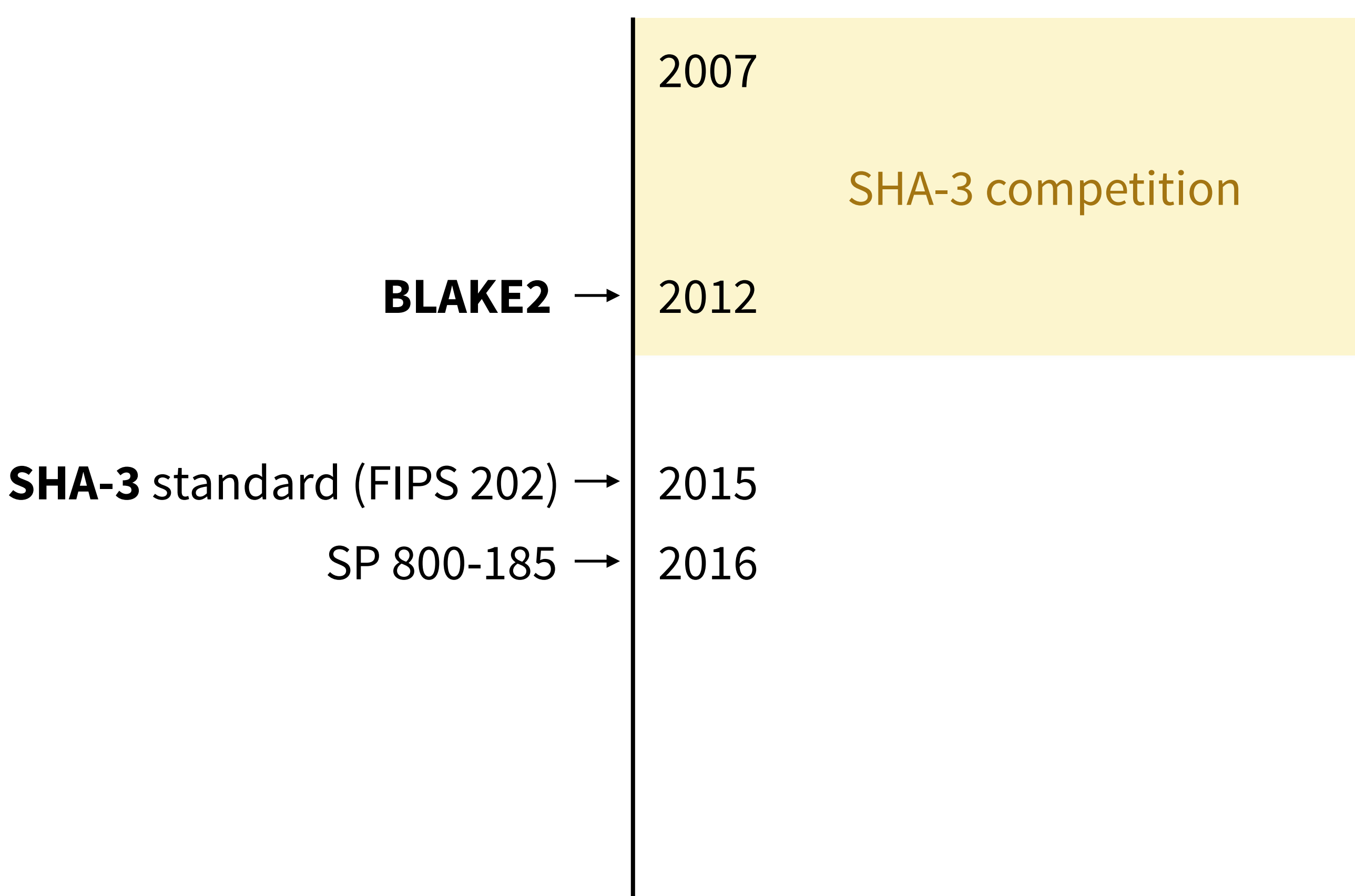

#### **TupleHash**

#### message || SHA-256(message)

#### **TupleHash**

### message || SHA-256(key||message)

**TupleHash**

### message || more || SHA-256(key||message||more)

**TupleHash**

### message || SHAKE(key || message)

**TupleHash**

### message || SHAKE(key || message)

### **TupleHash**

my RSA public key =  $(e, N)$ 

message || SHAKE(key || message)

### **TupleHash**

my RSA public key  $= (e, N)$ fingerprint =  $SHA-256(e || N)$ 

### message || SHAKE(key || message)

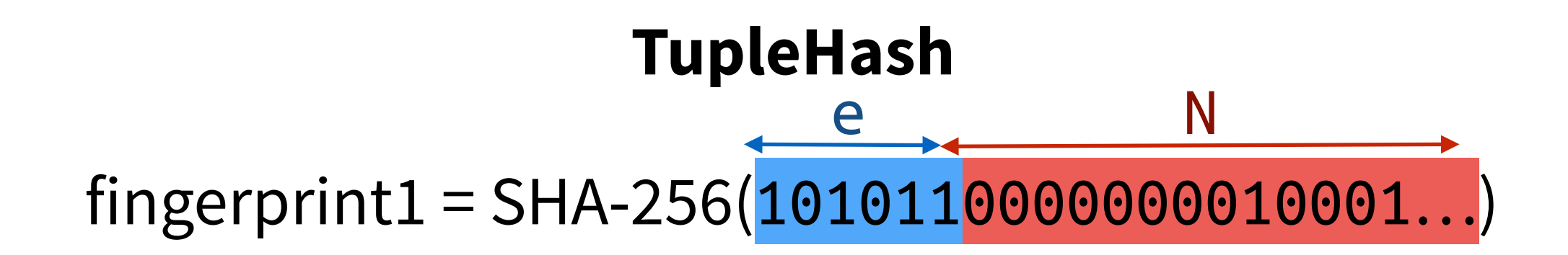

#### message || SHAKE(key || message)

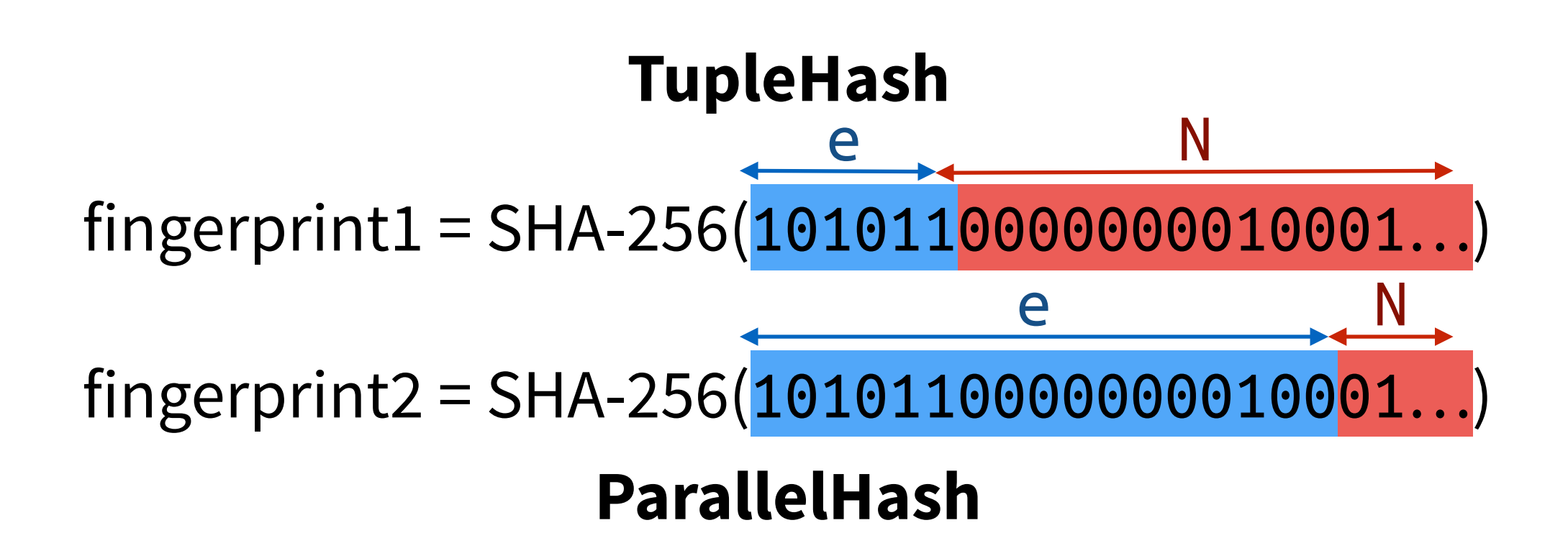

message || SHAKE(key || message)

**TupleHash**

### SHAKE(len(e) || e || len(N) || N)

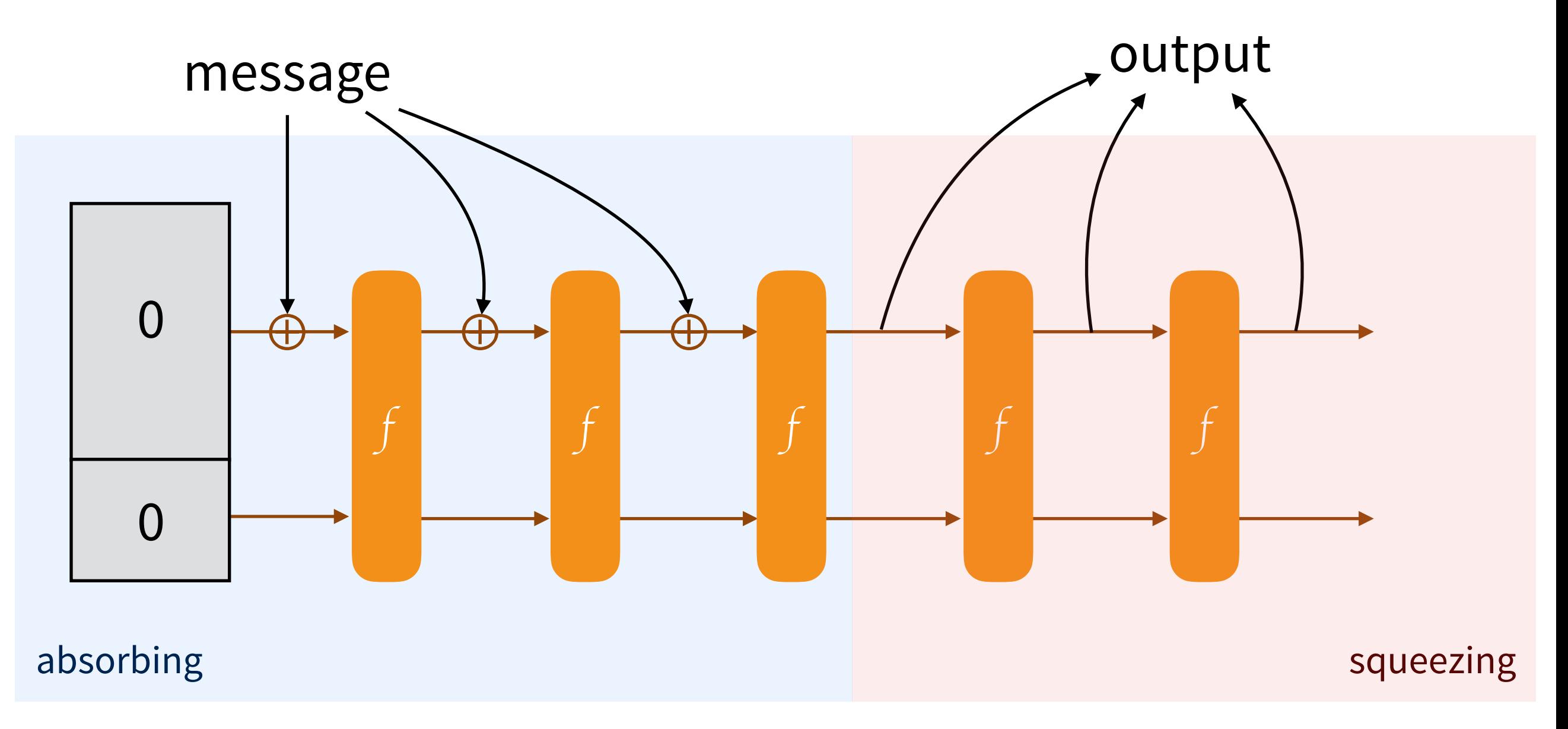

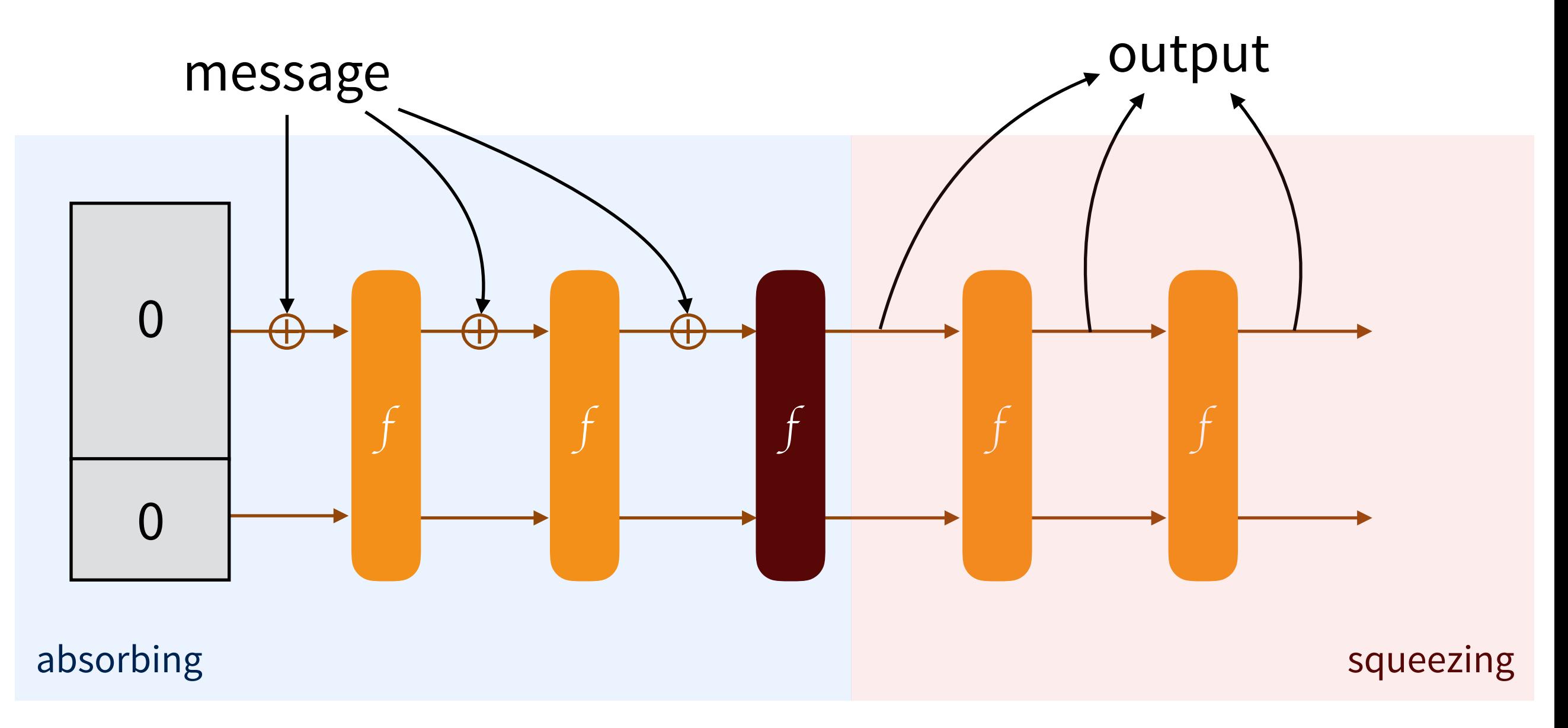

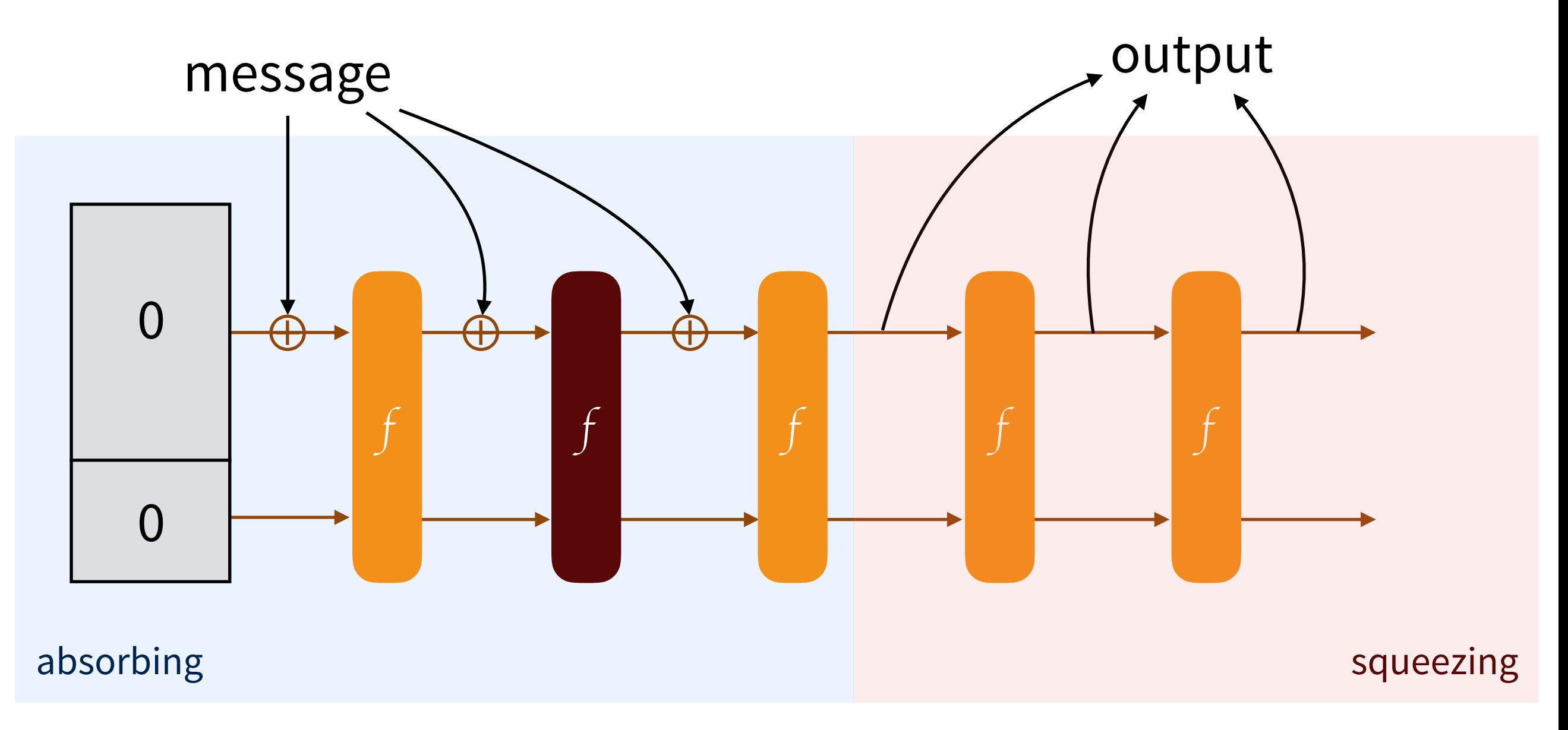

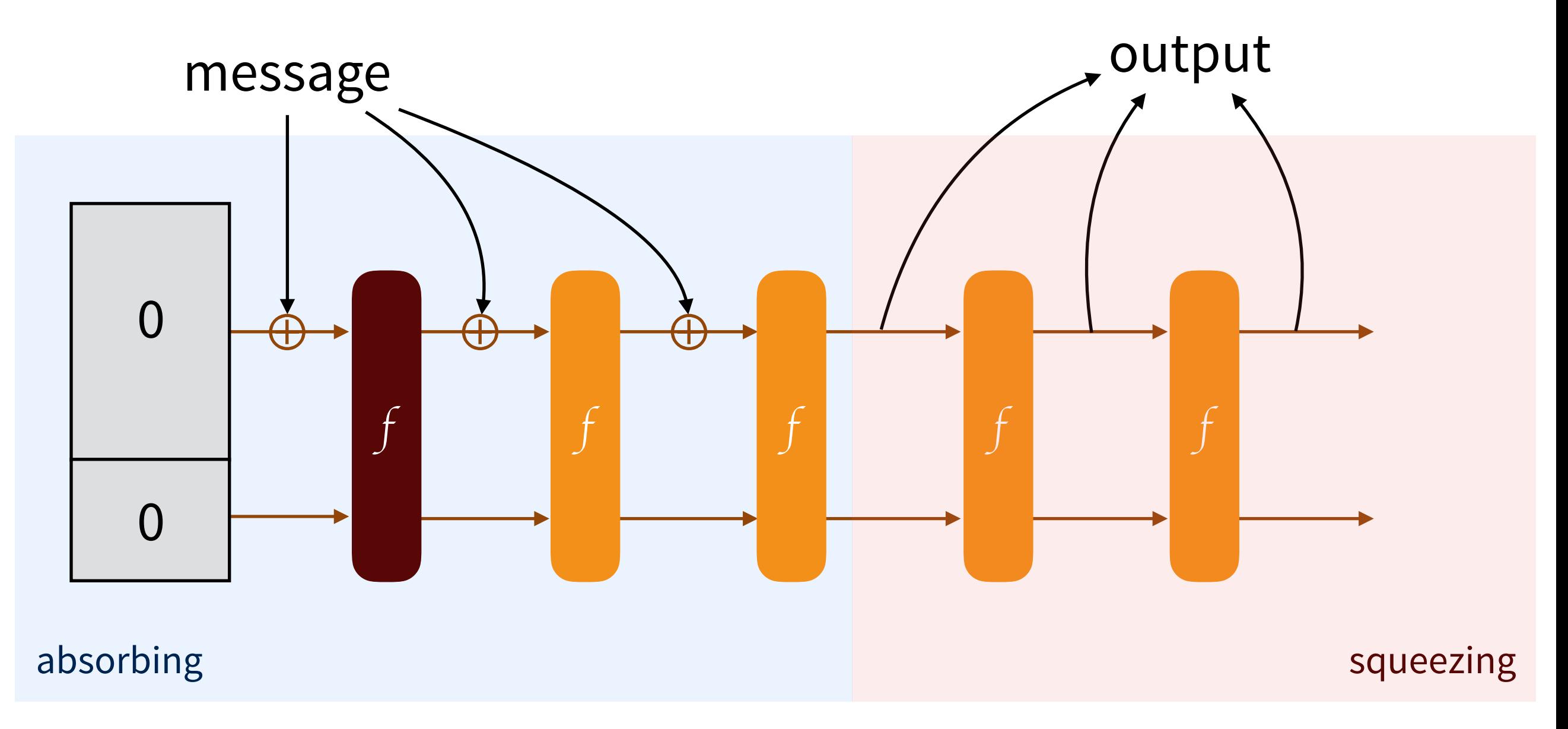

### message || SHAKE(key || message)

### **TupleHash**

### SHAKE(len(e) || e || len(N) || N)

#### **ParallelHash**

SHAKE(SHAKE(b1) || SHAKE(b2) || SHAKE(b3) || …)

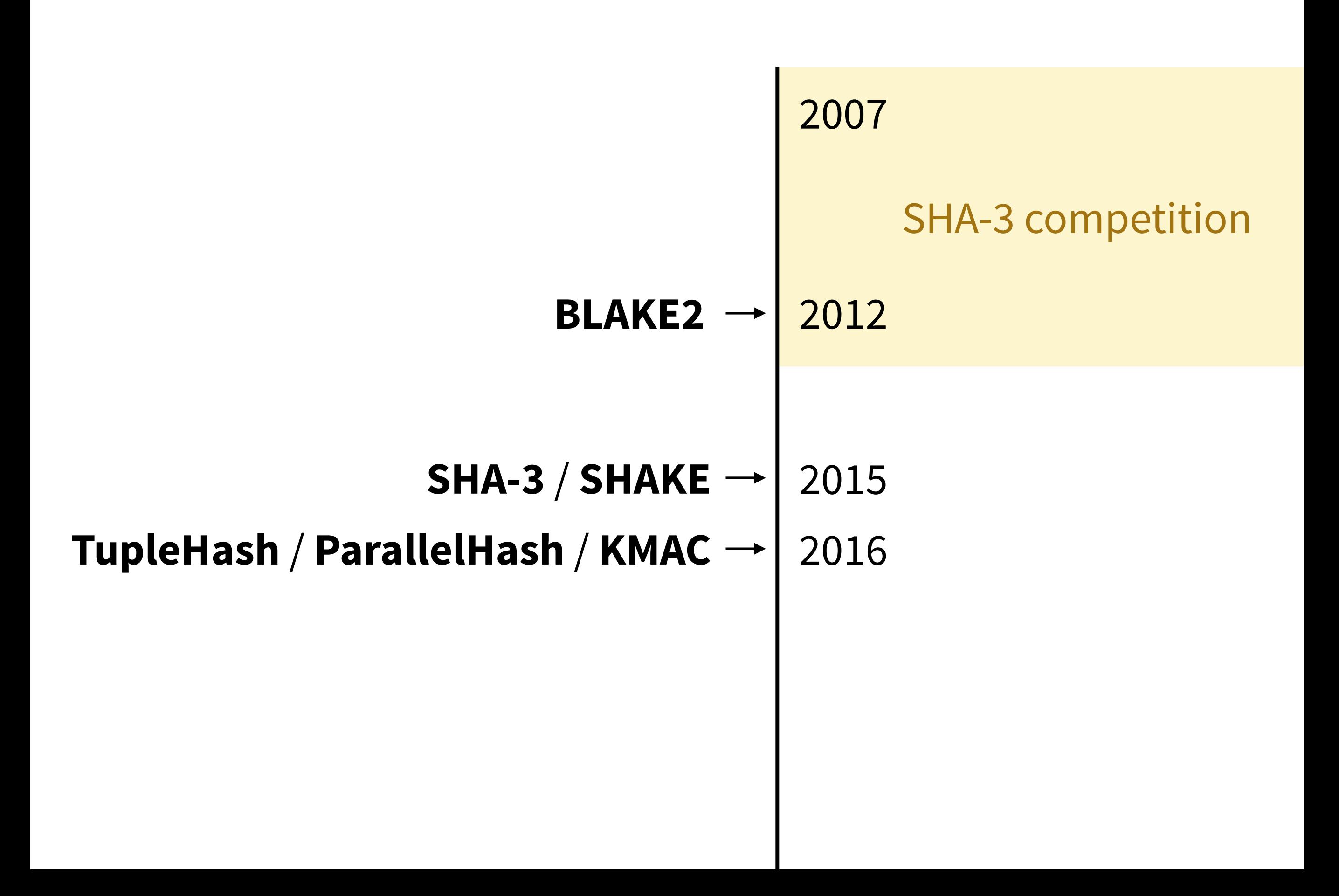

#### **Keyak and Ketje**

#### **Cryptographic competitions**

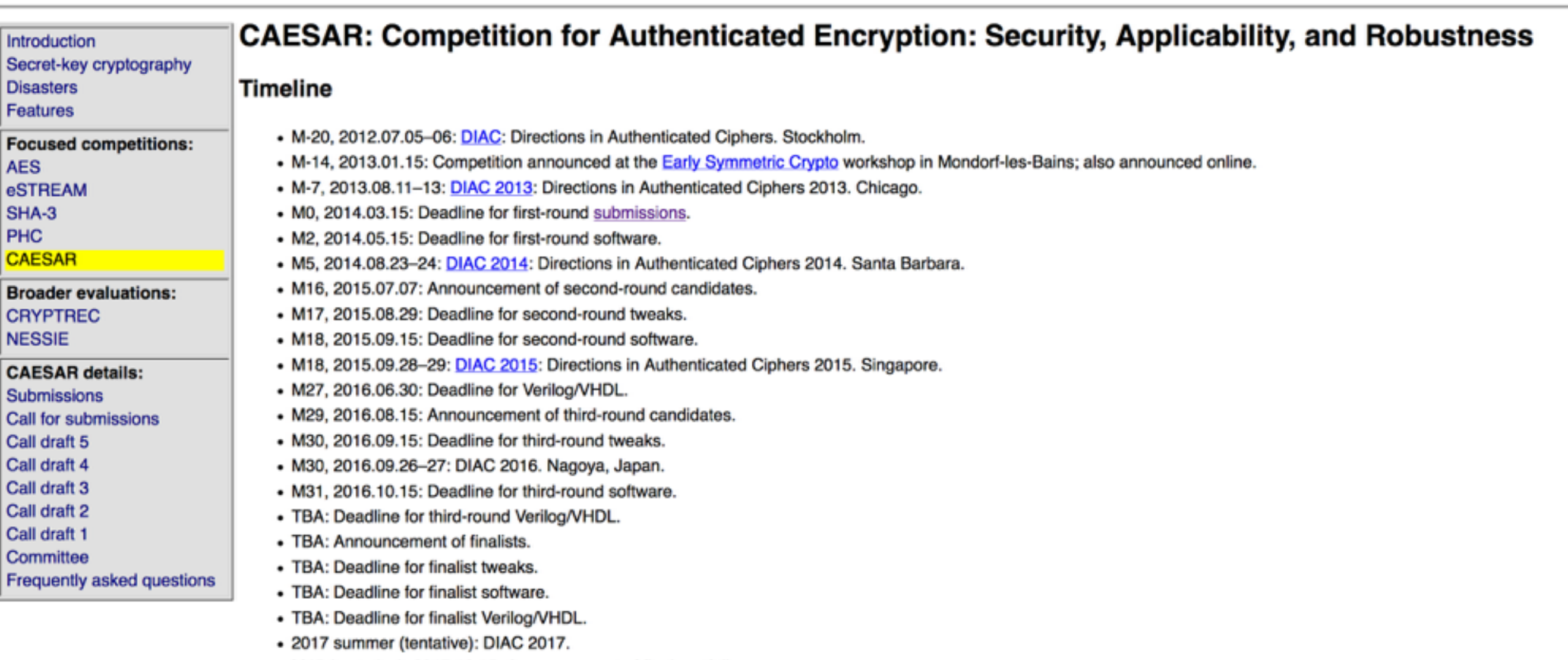

• M45 (tentative), 2017.12.15: Announcement of final portfolio.

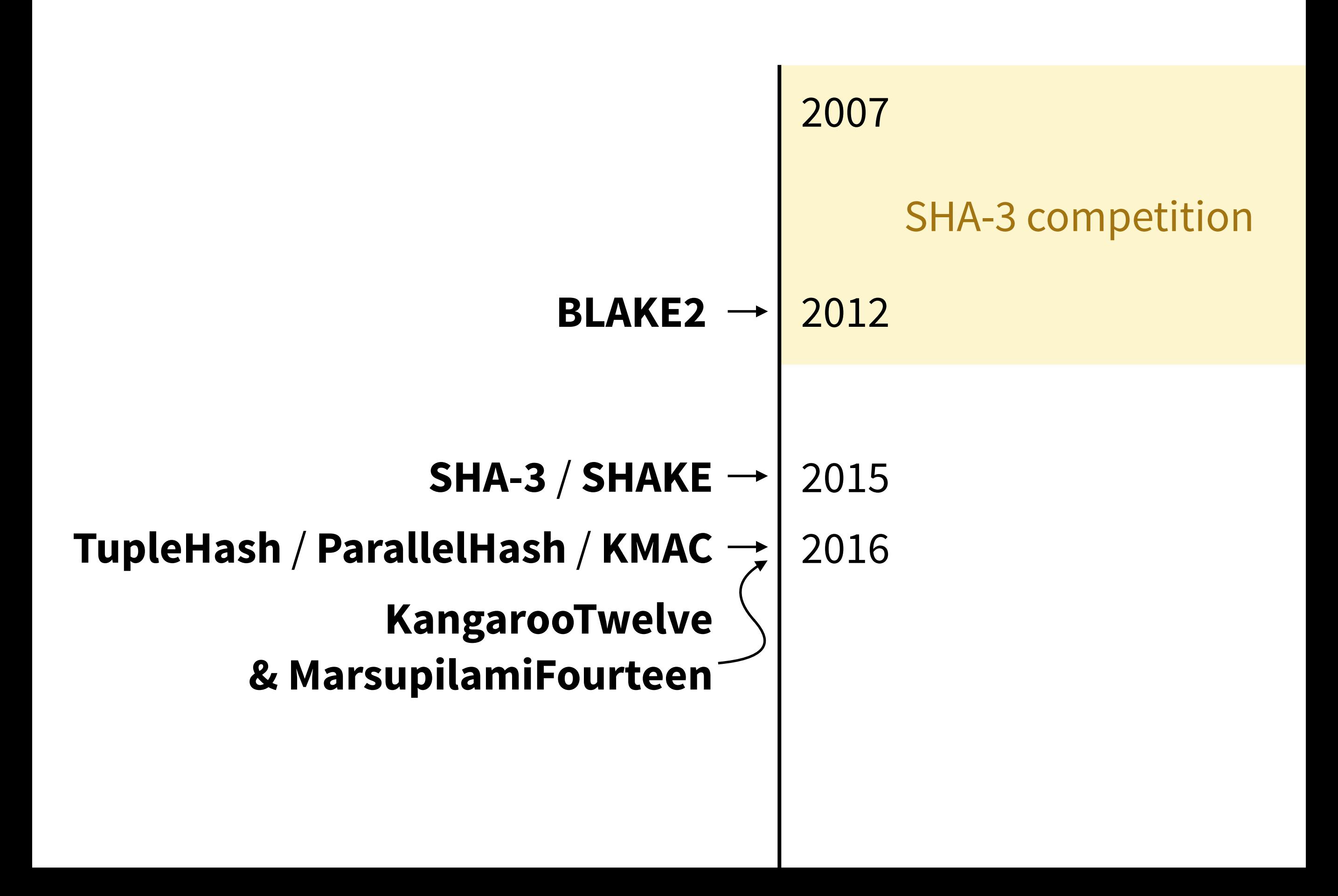

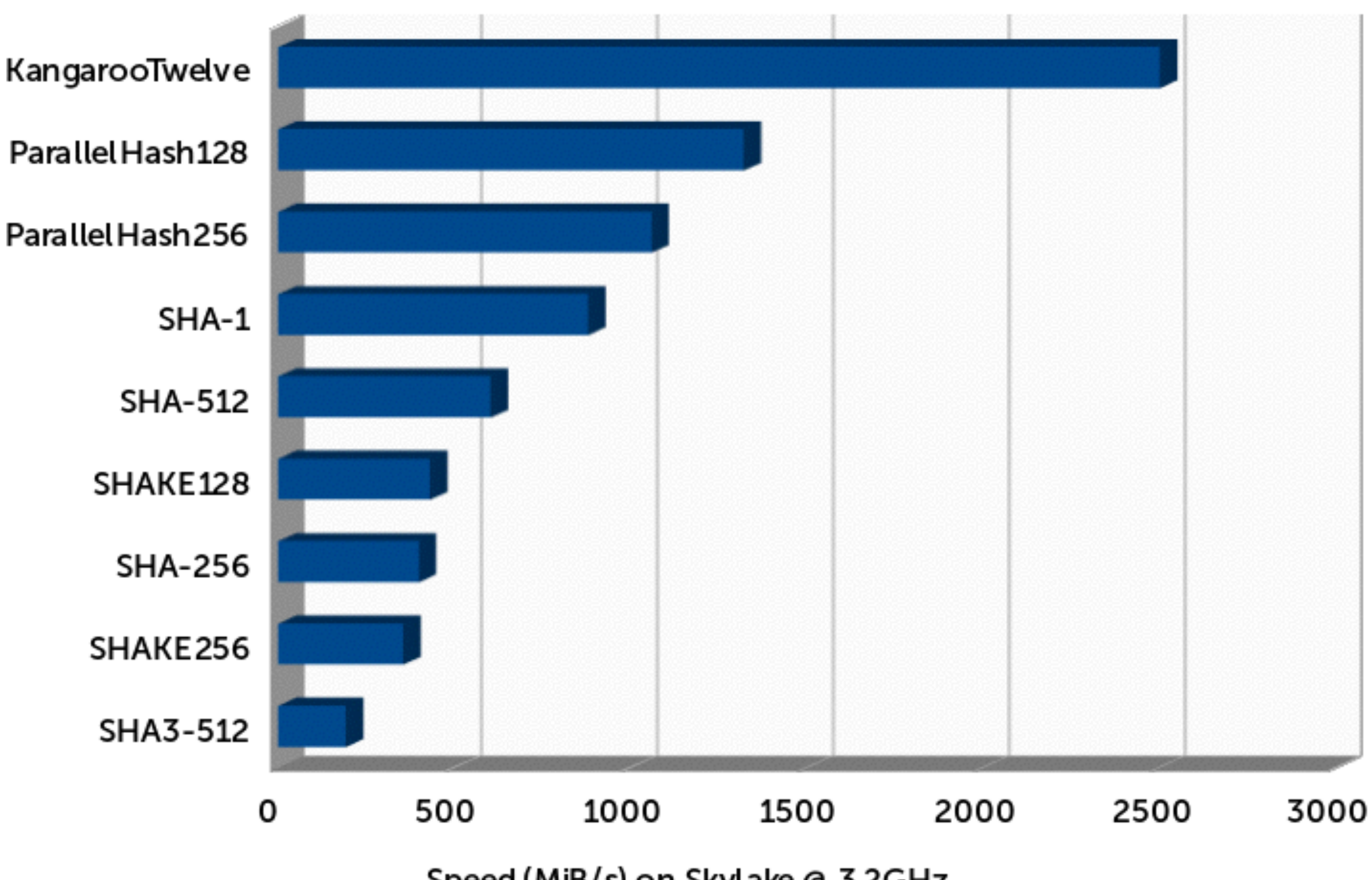

Speed (MiB/s) on Skylake @ 3.2GHz

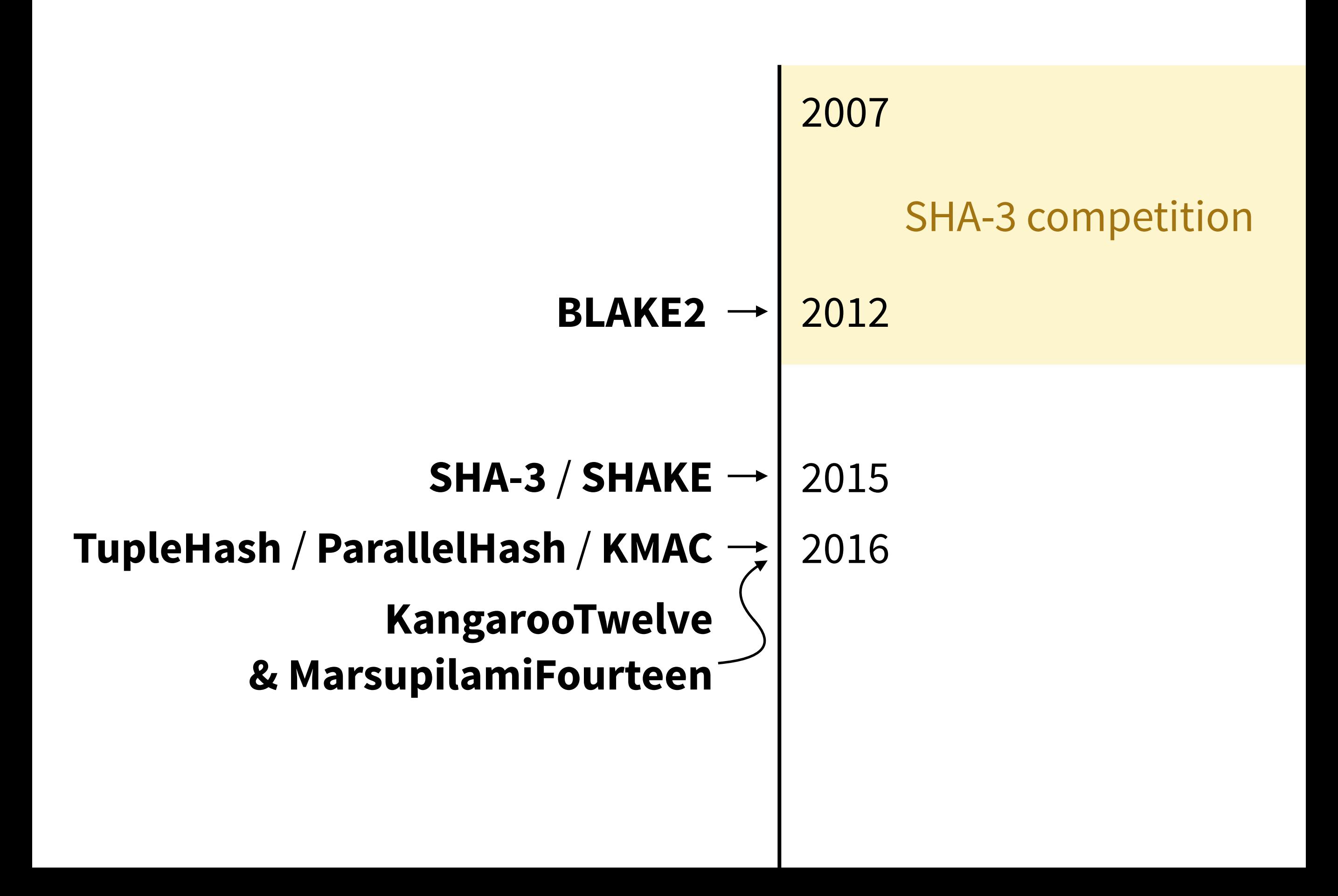

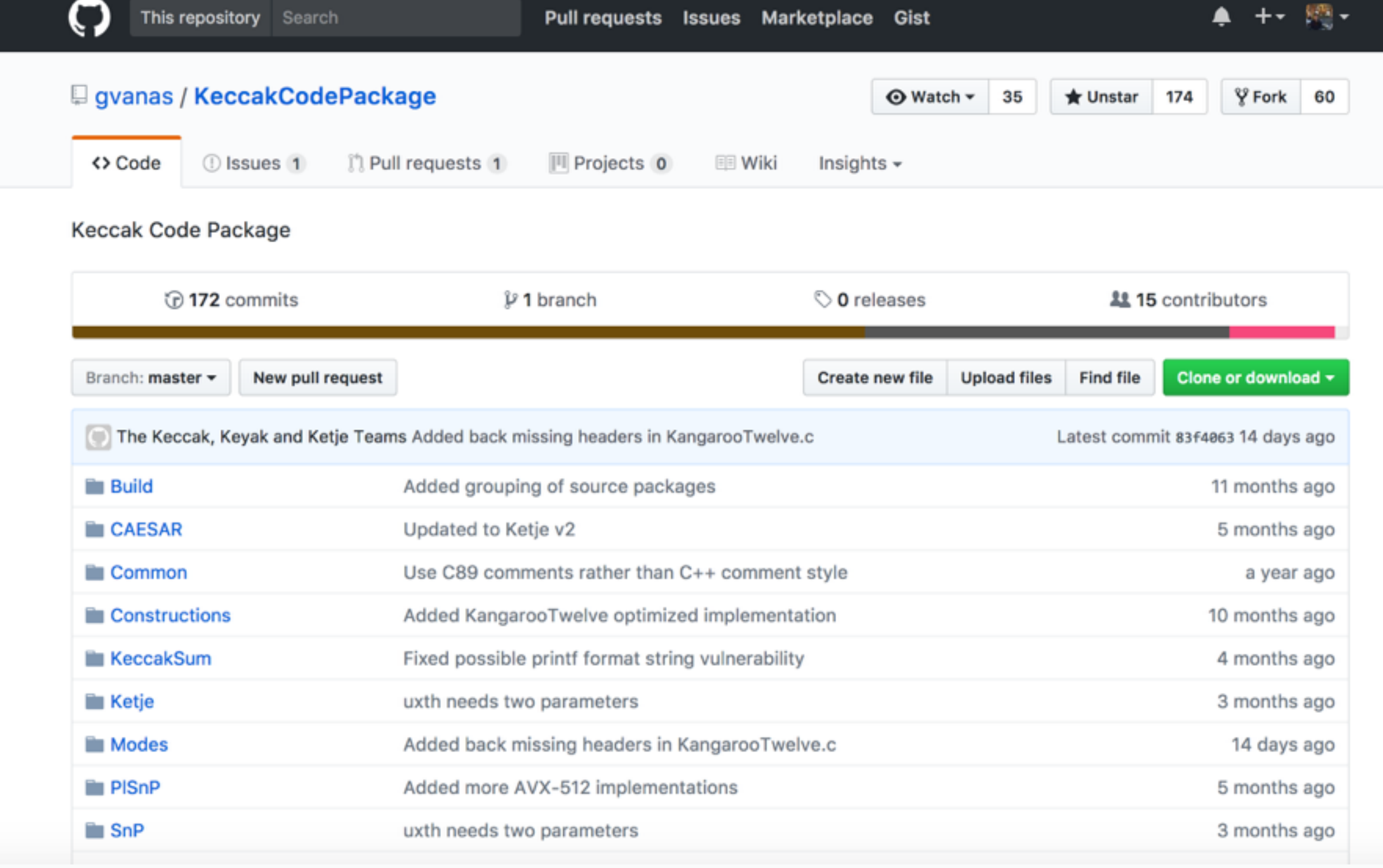

 $\overline{\phantom{0}}$ 

### [github.com/gvanas/KeccakCodePackage](http://github.com/gvanas/KeccakCodePackage)

## **Part II: Strobe**

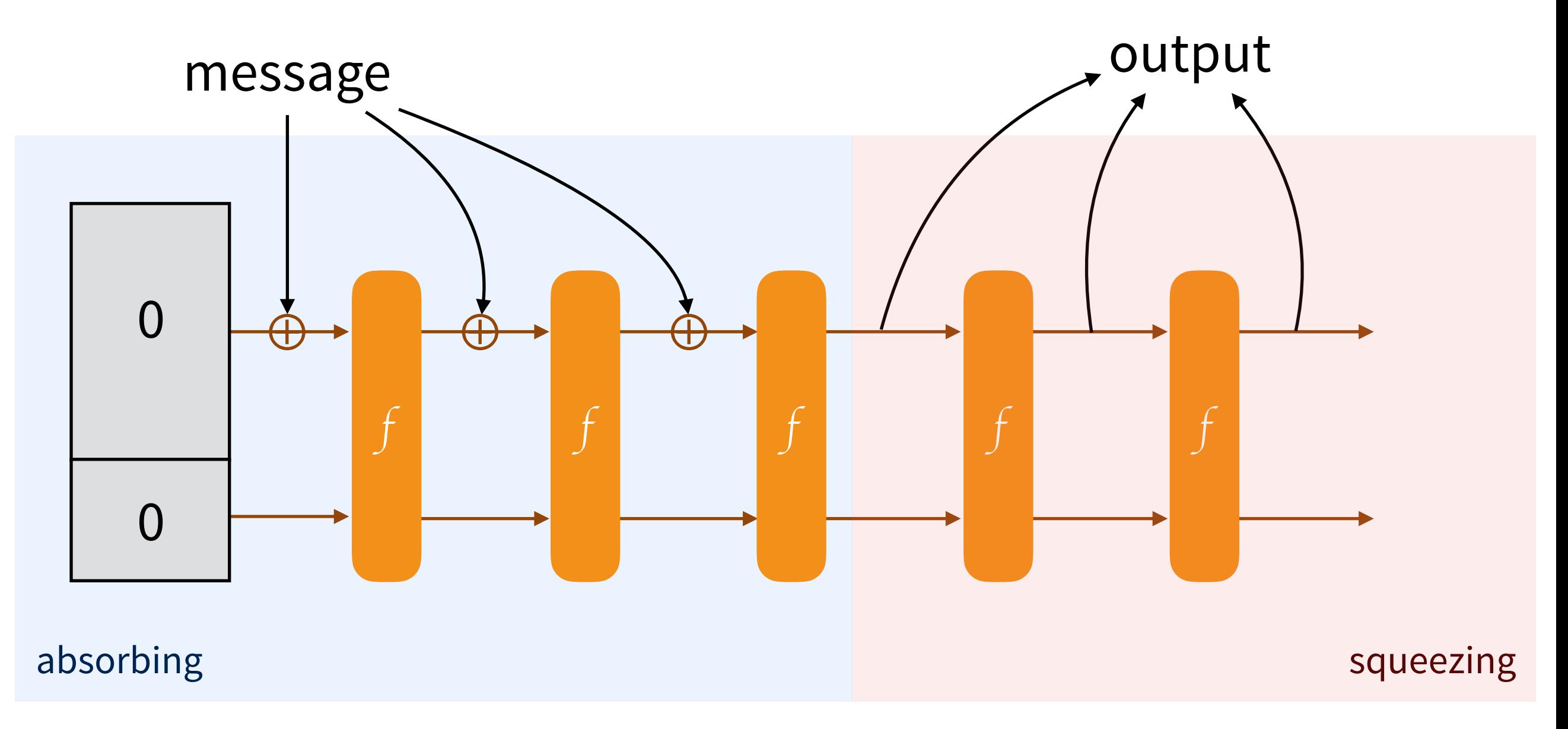

### **Duplex Construction**

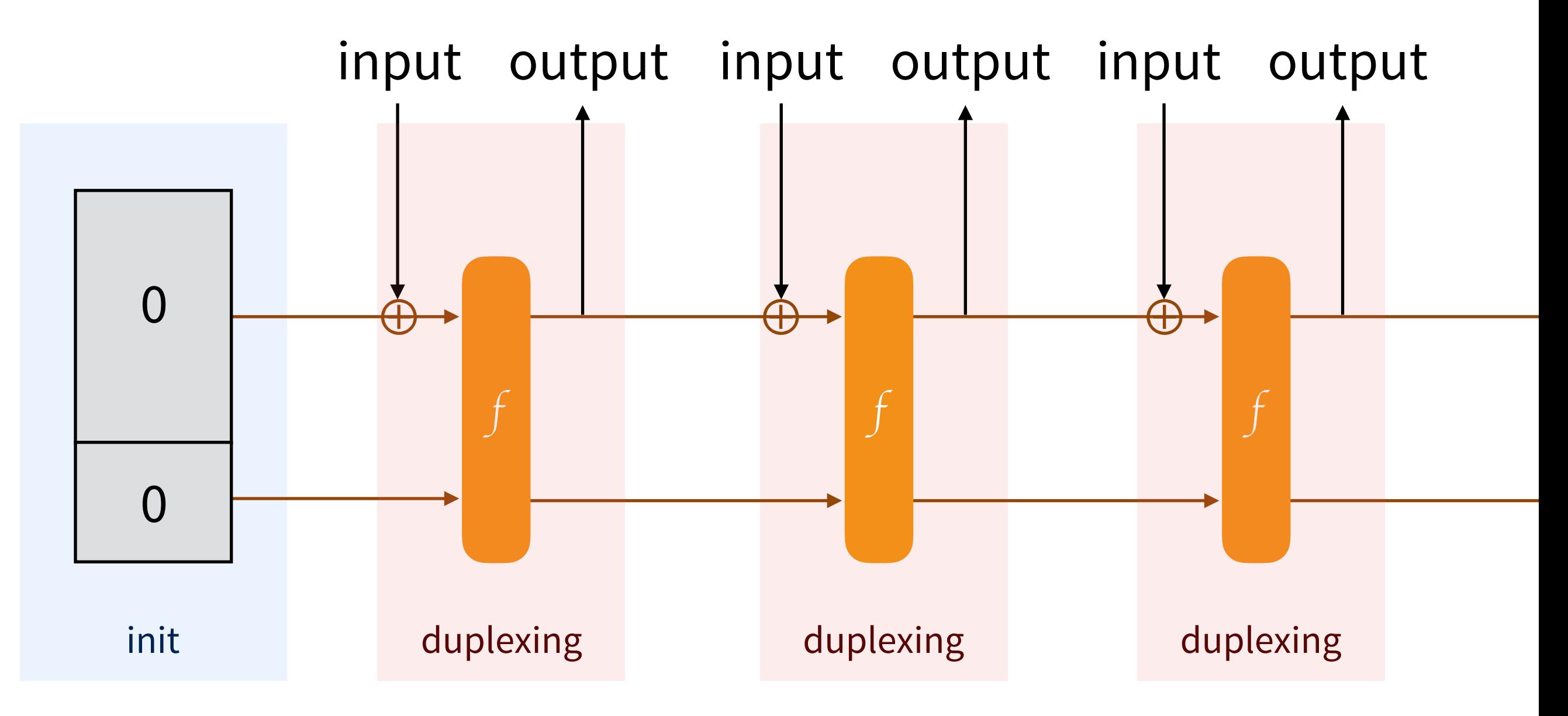

### **Symmetric Protocol**

```
myProtocol = Strobe_init("myWebsite.com") 
myProtocol.KEY(sharedSecret) 
buffer += myProtocol.send_ENC("GET /") 
buffer += myProtocol.send_MAC(len=16) 
// send the buffer 
// receive a ciphertext 
message = myProtocol.recv_ENC(ciphertext[:-16]) 
ok = myProtocol.recv_MAC(ciphertext[-16:]) 
if !ok { 
// reset the connection 
}
```
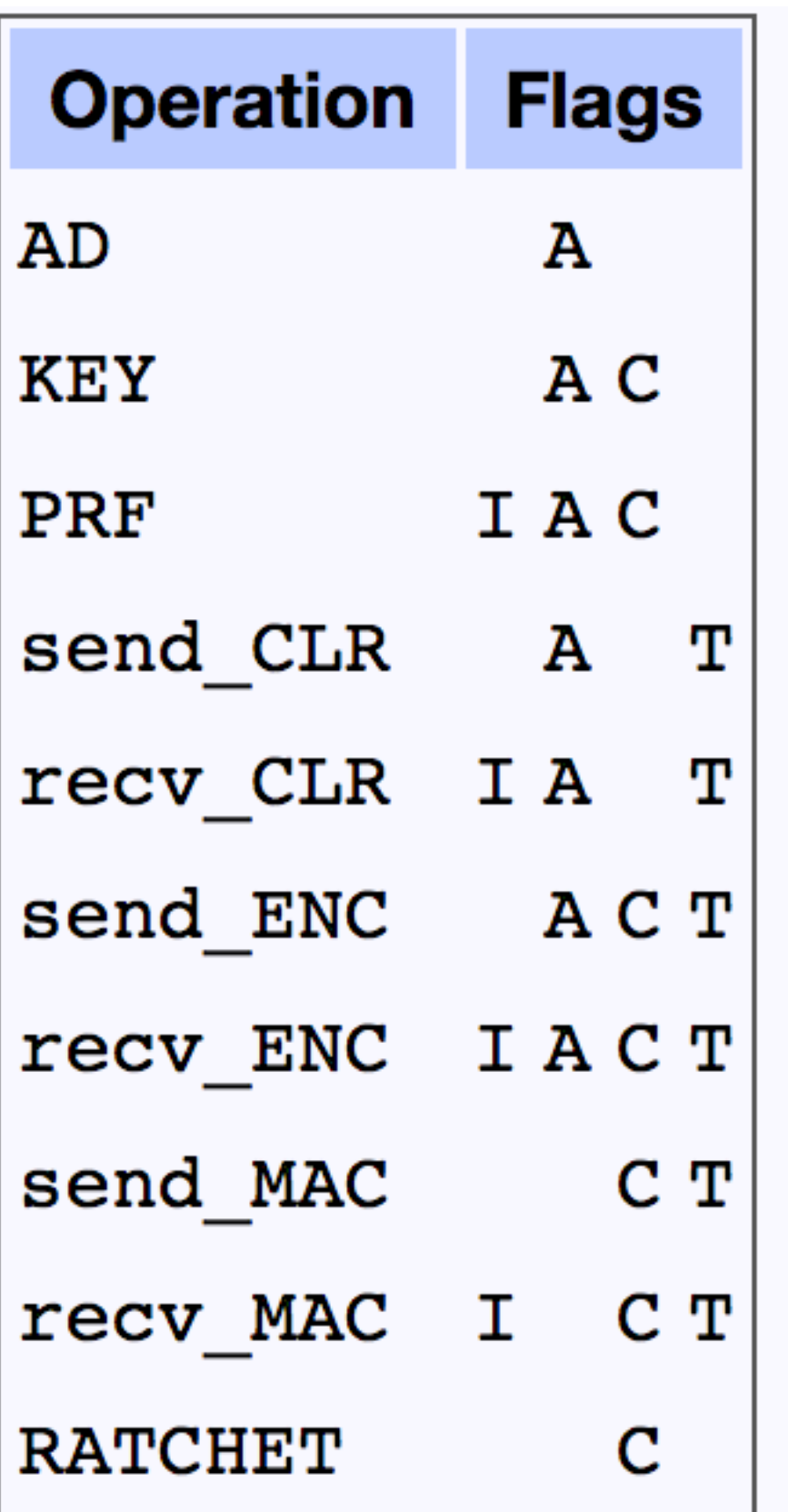

### **internal operations**

#### **default**

state = input  $\oplus$  state

#### **cbefore**

state = input

### **cafer**

output, state = input  $\oplus$  state

### **forceF**

the permutation is ran before the operation

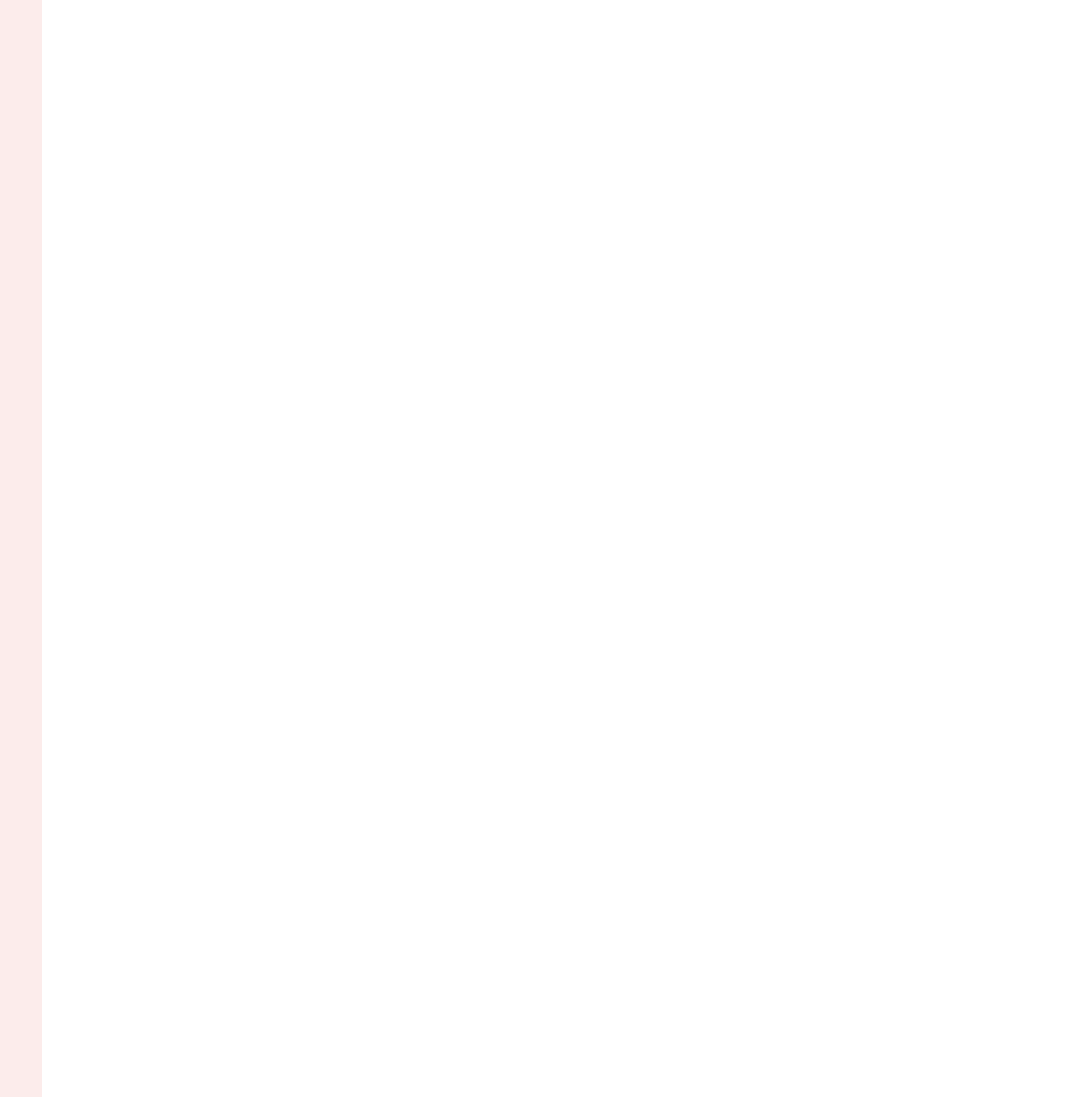

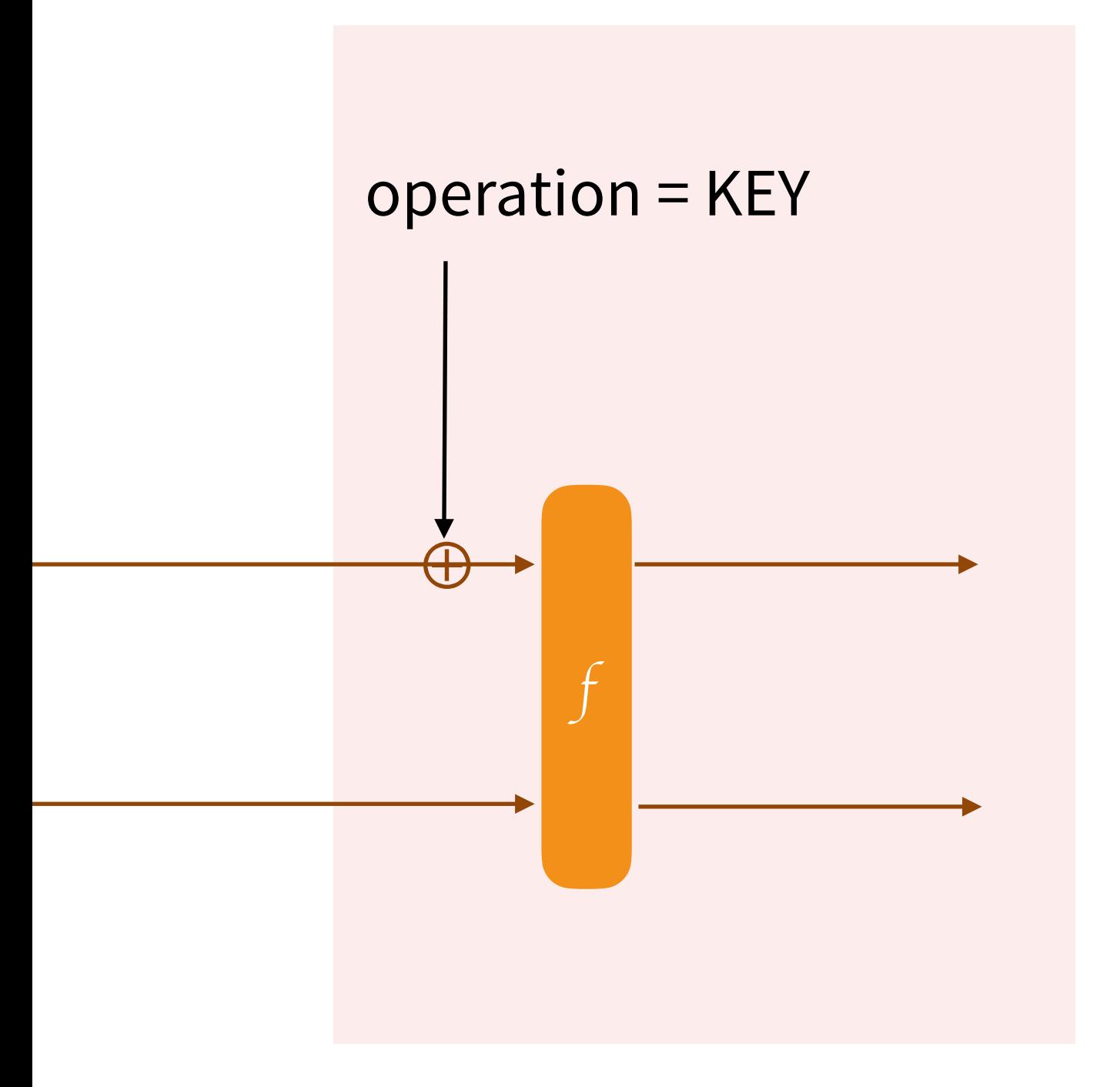

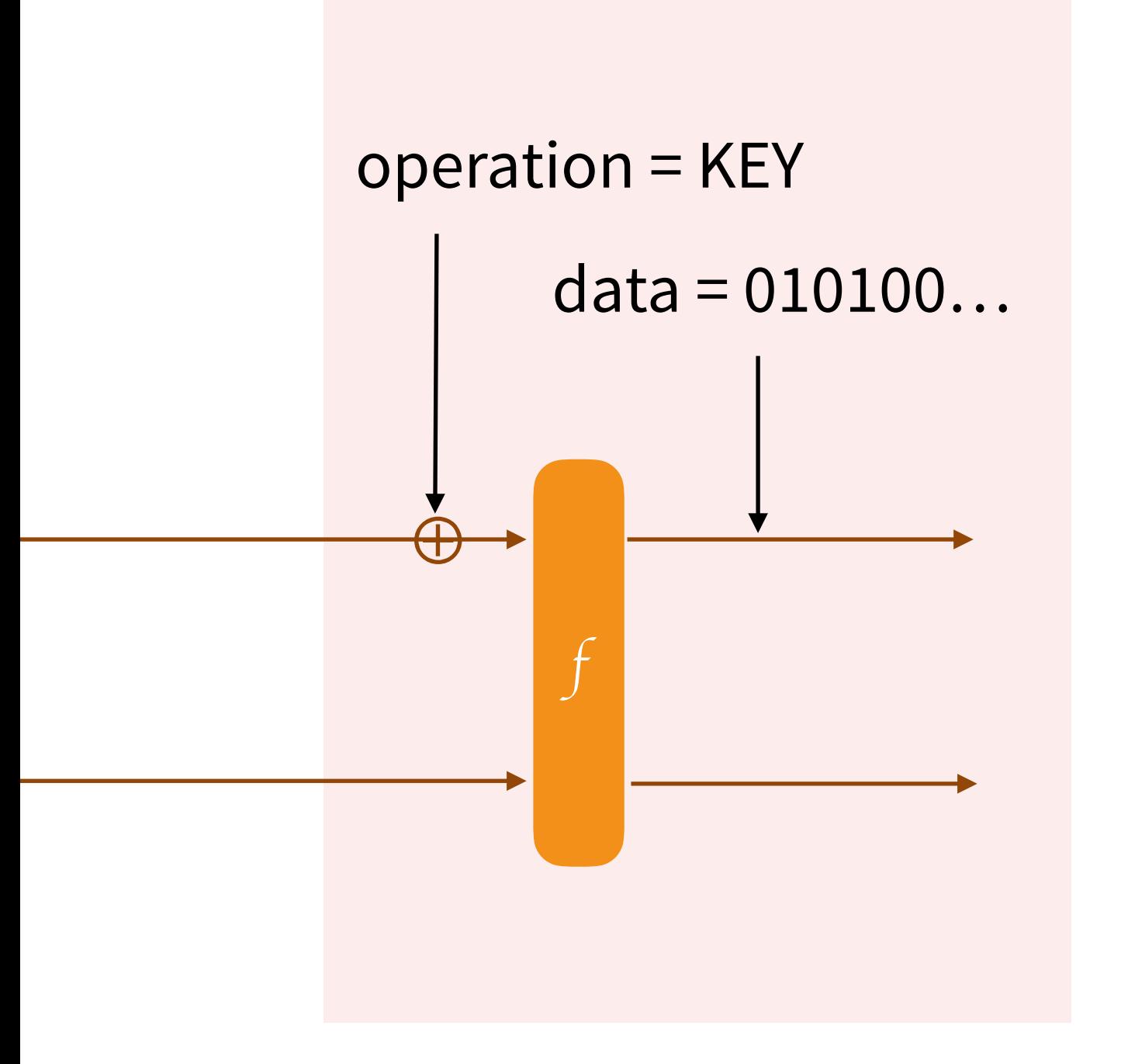

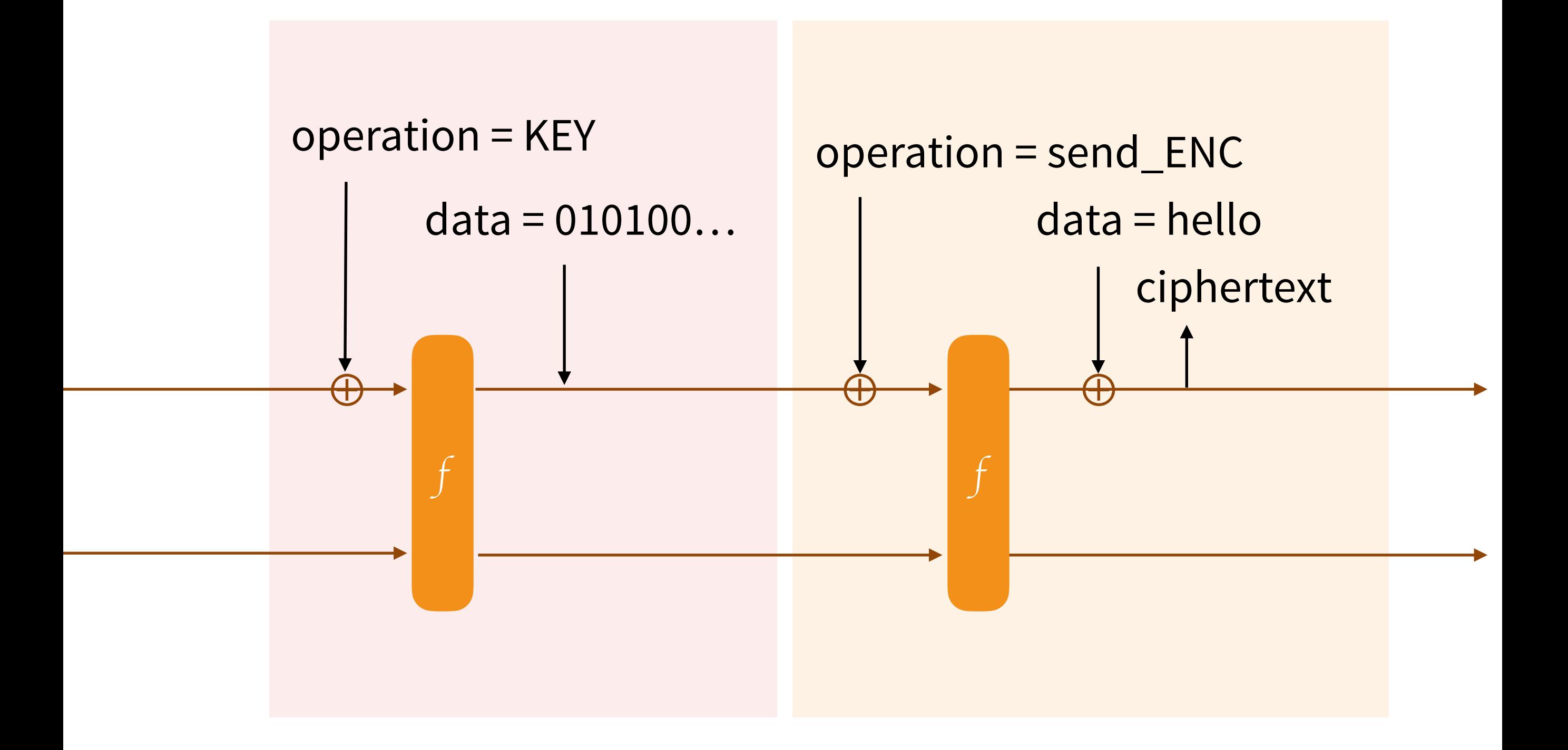
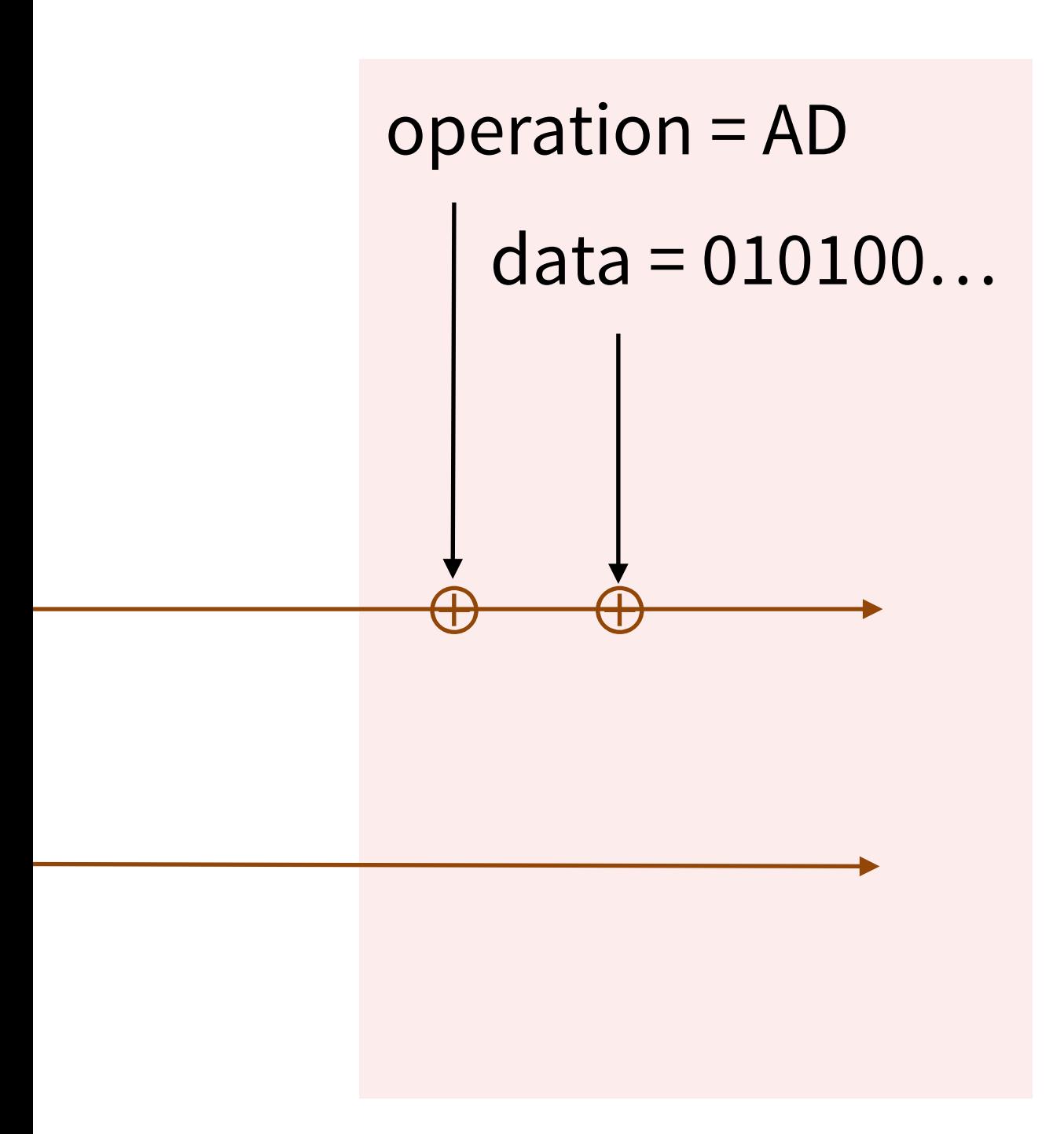

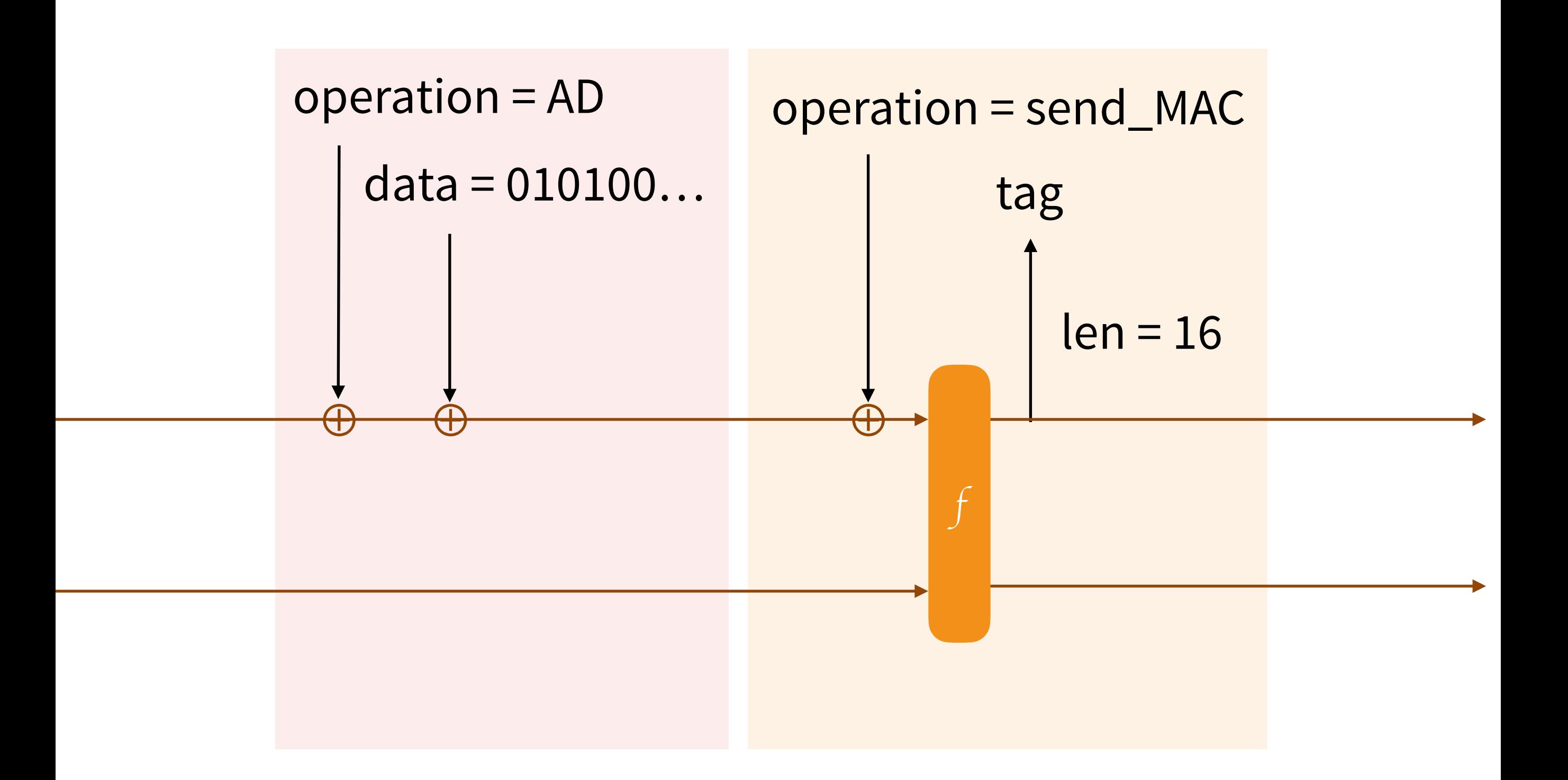

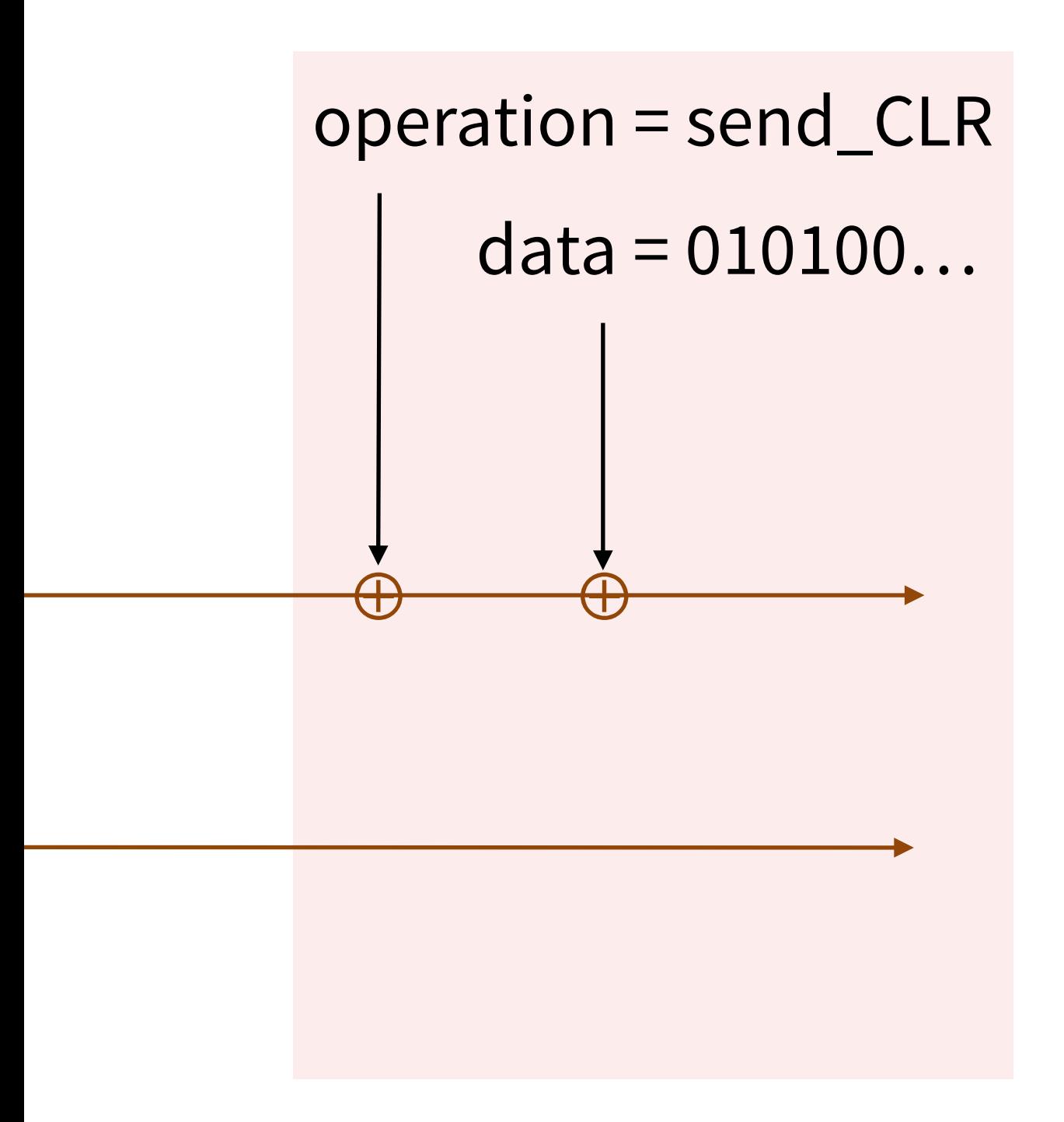

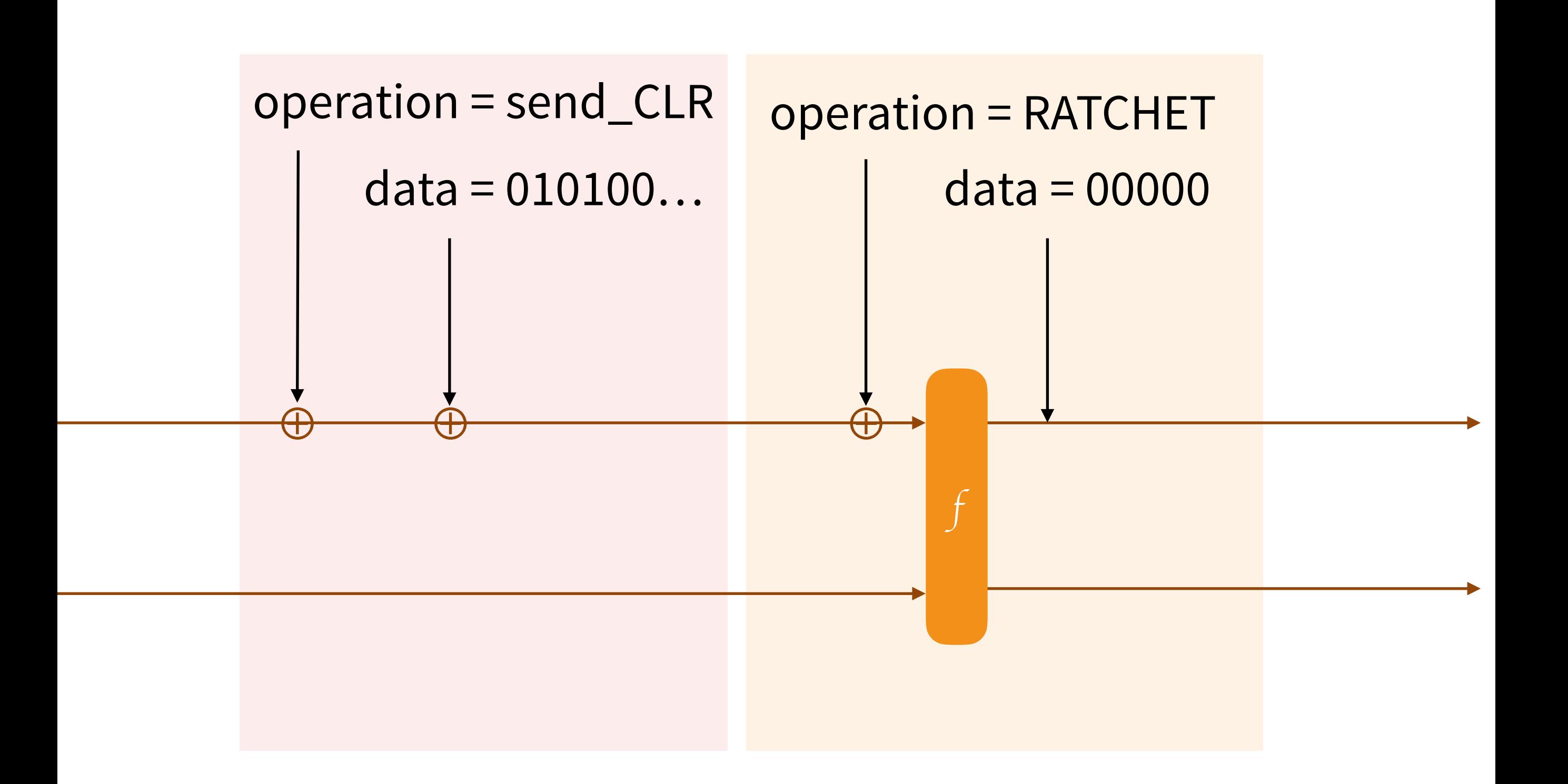

## **Hash Function**

myHash = **Strobe\_init**("hash") myHash.**AD**("something to be hashed") hash = myHash.**PRF**(outputLen=16)

## **Key Derivation Function**

KDF = **Strobe\_init**("deriving keys") KDF.**KEY**(keyExchangeOutput) keys = KDF.**PRF**(outputLen=32)  $key1 = keys[:16]$  $key2 = keys[16:]$ 

### STROBE protocol framework

overview specification example protocols code

papers

#### Version and changelog

This is version 1.0.2 of the STROBE specification. The software is in alpha.

- January 24, 2017: version 1.0.2. Fix the length of  $S$  in the cSHAKE domain separation string. Hopefully the last change for this silly reason.
- January 6, 2017: version 1.0.1. Adjust, hopefully, to the final version of the NIST cSHAKE standard. The difference is how the empty personalization string is encoded, and in the order of the N and S strings. The draft was ambiguous, but N followed  $S$  and the empty string was probably best interpreted as  $[0]$ . The final version changed it to  $[1,0]$  with N preceding S. I'm still not sure I got it right because there are no test vectors.
- January 3, 2017: version 1.0.0.

#### Goals

The Internet of Things (IoT) promises ubiquitous, cheap, connected devices. Unfortunately, most of these devices are hastily developed and will never receive code updates. Part of the IoT's security problem is cryptographic, but established cryptographic solutions seem too heavy or too inflexible to adapt to new use cases.

STROBE is a new framework for cryptographic protocols. It can also be used for regular encryption. Its goals are to make cryptographic protocols much simpler to develop, deploy and

strobe.sourceforge.io

# **Part III: Disco?**

```
for \rightarrow Pattern := range patterns {<br>pattern
                                                             \text{Pattern} = \text{strings.} \text{Trim}(\text{pattern}, \text{m})\frac{if}{h} pattern == "e" {
   h.e = \frac{e}{2}<br>*messagebuss
   *messageBuffer = append(*messageBuffer, h.e.publicKey[:]...)<br>h.strobeState.Send_CLR(false, h.e.publicKey[:]...)<br>else if patts
   h.strobeState.Send_CLR(false, h.e.publickey[:])<br>else if pattern == "s" {
B else if pattern == "s" {
   *messageBuffer = append(*messageBuffer, h.strobeState.Send_AEAD(h.s.publickey[:], []by<br>else if pattern == "ee" {
\} else if pattern == "ee" {
```
## Noise + Strobe = **Disco**

[github.com/mimoo/NoiseGo/disco/specification.md](https://github.com/mimoo/NoiseGo/blob/master/disco/specification.md)

## **Where to find me**

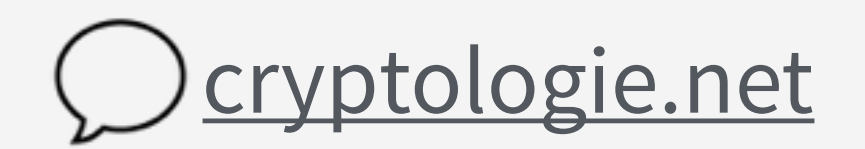

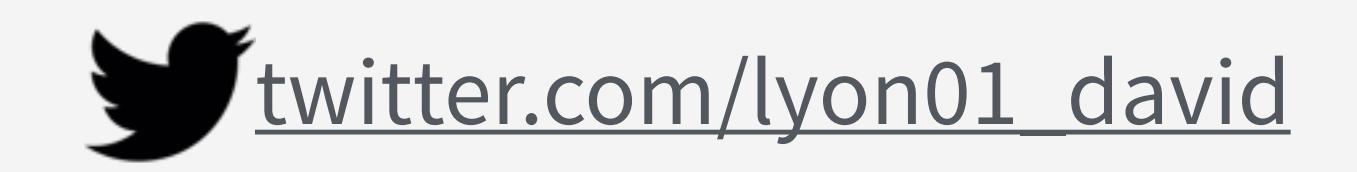